### **Министерство сельского хозяйства Российской Федерации**

**Федеральное государственное бюджетное образовательное учреждение высшего образования**

## **«ВОРОНЕЖСКИЙ ГОСУДАРСТВЕННЫЙ АГРАРНЫЙ УНИВЕРСИТЕТ ИМЕНИ ИМПЕРАТОРА ПЕТРА I»**

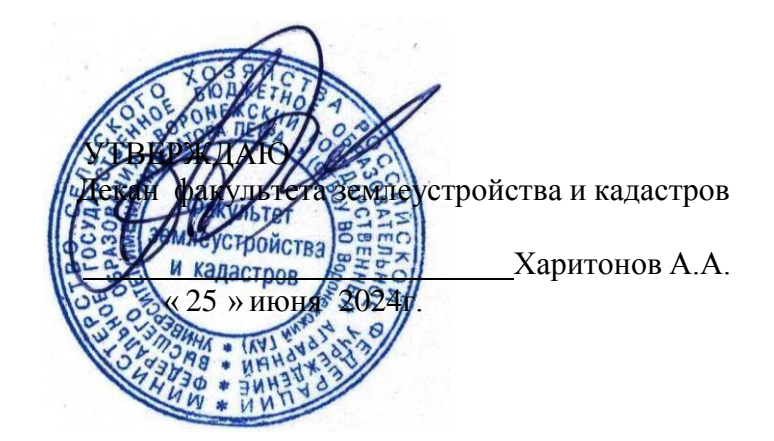

## **РАБОЧАЯ ПРОГРАММА ПО ДИСЦИПЛИНЕ**

## **Б1.В.25 ИНЖЕНЕРНАЯ ГРАФИКА**

Направление подготовки 21.03.02 землеустройство и кадастры Направленность (профиль) «Землеустройство» Квалификация выпускника - бакалавр

Факультет землеустройства и кадастров Кафедра геодезии

Разработчик рабочей программы: доцент,кандидат сельскохозяйственных наук, Макаренко Светлана

Алекеандровна Воронеж 2024 ДОКУМЕНТ ПОДПИСАН ЭЛЕКТРОННОЙ ПОДПИСЬЮ Сертификат: 545AD669F460C778C21B8814FF5825E2 Владелец: Агибалов Александр Владимирович Действителен: с 02.04.2024 до 26.06.2025

Рабочая программа разработана в соответствии с Федеральным государственным образовательным стандартом высшего образования по направлению подготовки 21.03.02

«Землеустройство и кадастры» (уровень бакалавриата) утвержденным приказом Министерства образования и науки России № 978 от 12.08.2020 г. и зарегистрированным в Министерстве юстиции Российской Федерации 25.08.2020 г., регистрационный номер №59429.

Рабочая программа утверждена на заседании кафедры геодезии (протокол №10 от 25.06.2024 г.)

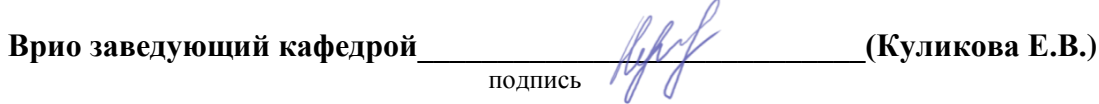

Рабочая программа рекомендована к использованию в учебном процессе методической комиссией факультета землеустройства и кадастров (протокол № 10 от 25.06.2024 г.).

**Председатель методической комиссии \_\_\_\_\_\_\_\_\_\_\_\_\_\_\_\_(Викин С.С.)**

подпись

**Рецензент рабочей программы** кандидат экономических наук, начальник отдела землеустройства, мониторинга земель и кадастровой оценки недвижимости Управления Росреестра по Воронежской области Замятина Л.В.

### **1. Предмет. Цели и задачи дисциплины, её место в структуре образовательной программы**

### **1.1. Цель дисциплины**

**Целью** курса является формирование комплекса устойчивых знаний, умений и навыков в области графического производства и изготовления материалов по землеустройству, необходимых и достаточных для осуществления всех видов профессиональной деятельности, предусмотренной образовательным стандартом, формирование основ инженерного интеллекта будущего специалиста на базе развития пространственного и логического мышления.

### **1.2. Задачи дисциплины**

**Задача** дисциплины заключается в формировании всесторонне развитого, владеющего современными технологиями специалиста, обладающего знаниями, умением и навыками графического выполнения землеустроительной и кадастровой документации.

### **1.3. Предмет дисциплины**

**Предметом** дисциплины являются теория и методы графического оформления картографических материалов, используемых в подготовке бакалавров по направлению «Землеустройство и ландшафтное проектирование»

### **1.4. Место дисциплины в образовательной программе**

**Место дисциплины** в структуре образовательной программы. Б1.В.25 «**Инженерная графика**» входит в вариативную часть обязательных дисциплин, изучается в 1 семестре на очном отделении и на 1 курсе заочного отделения.

### **1.5 Взаимосвязь с другими дисциплинами**

Для изучения дисциплины необходимы компетенции, сформированные у обучающихся в результате обучения в средней общеобразовательной школе. В процессе изучения дисциплины «Инженерная графика» выпускник должен обладать следующими компетенциями:ПК-1

## **2. Перечень планируемых результатов обучения по дисциплине, соотнесенных с планируемыми результатами освоения образовательной программы**

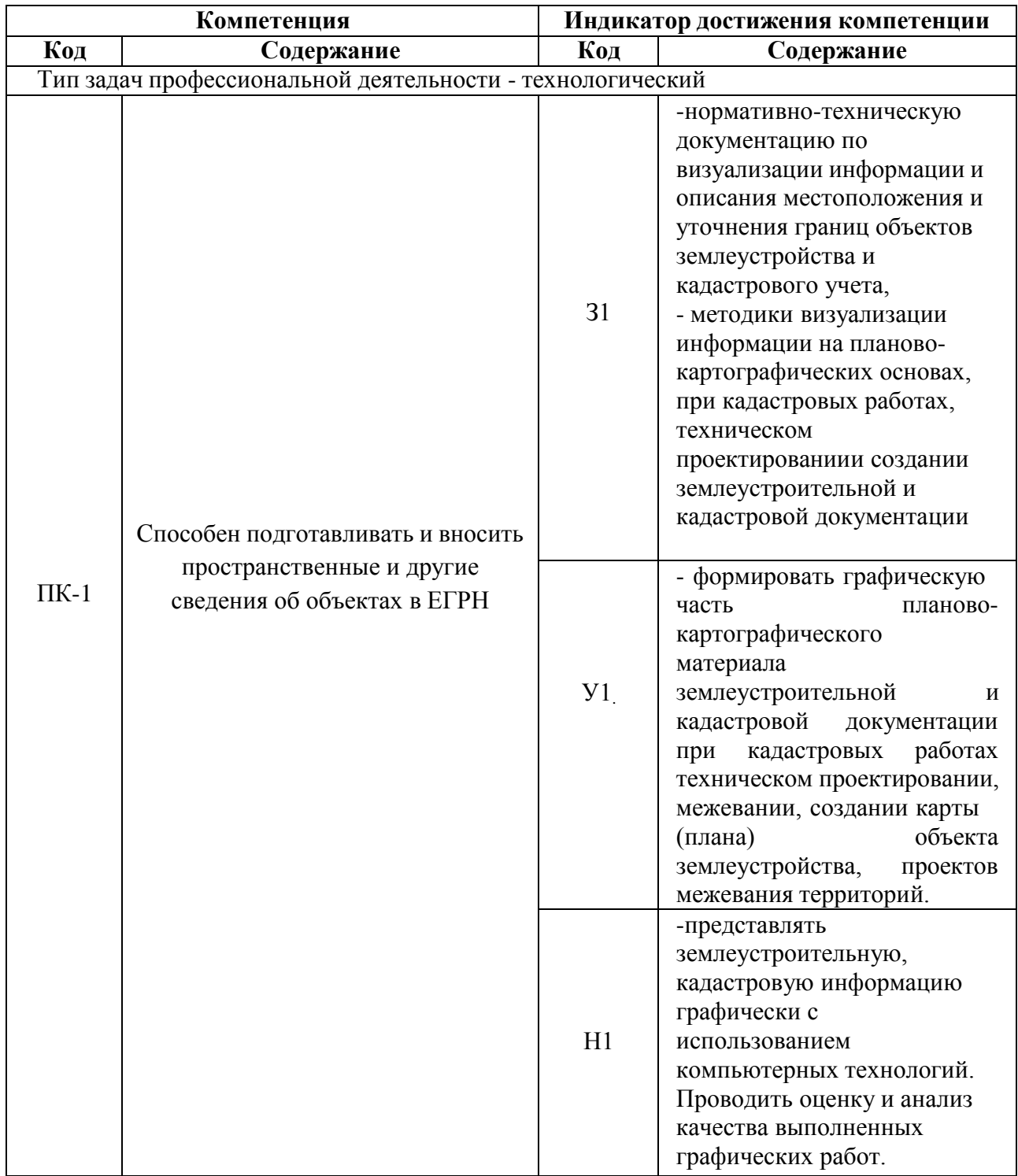

*Обозначение в таблице: З – обучающийся должен знать: У – обучающийся должен уметь; Н - обучающийся должен иметь навыки и (или) опыт деятельности.*

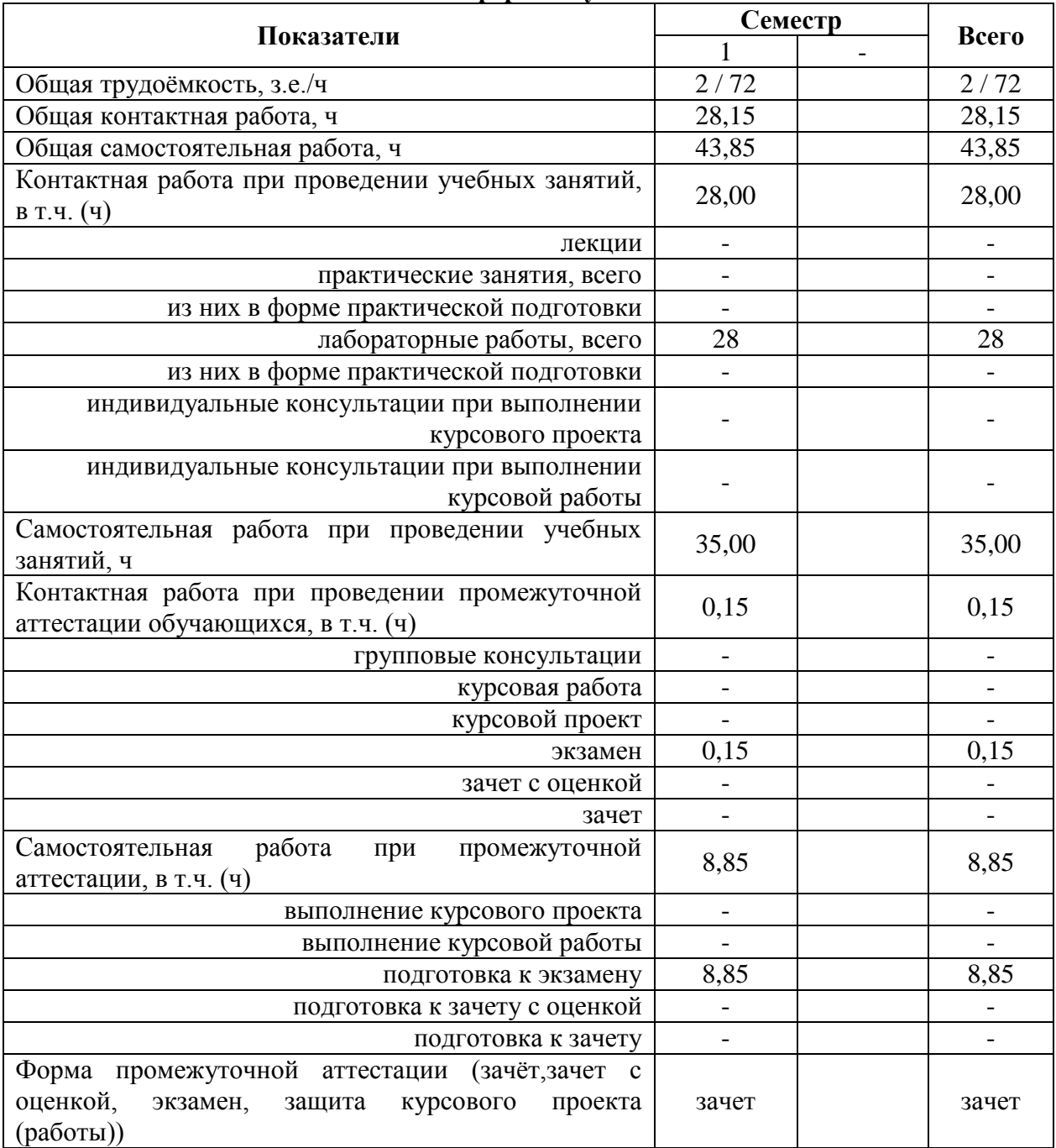

### **3. Объём дисциплины и виды учебной работы 3.1 Очная форма обучения**

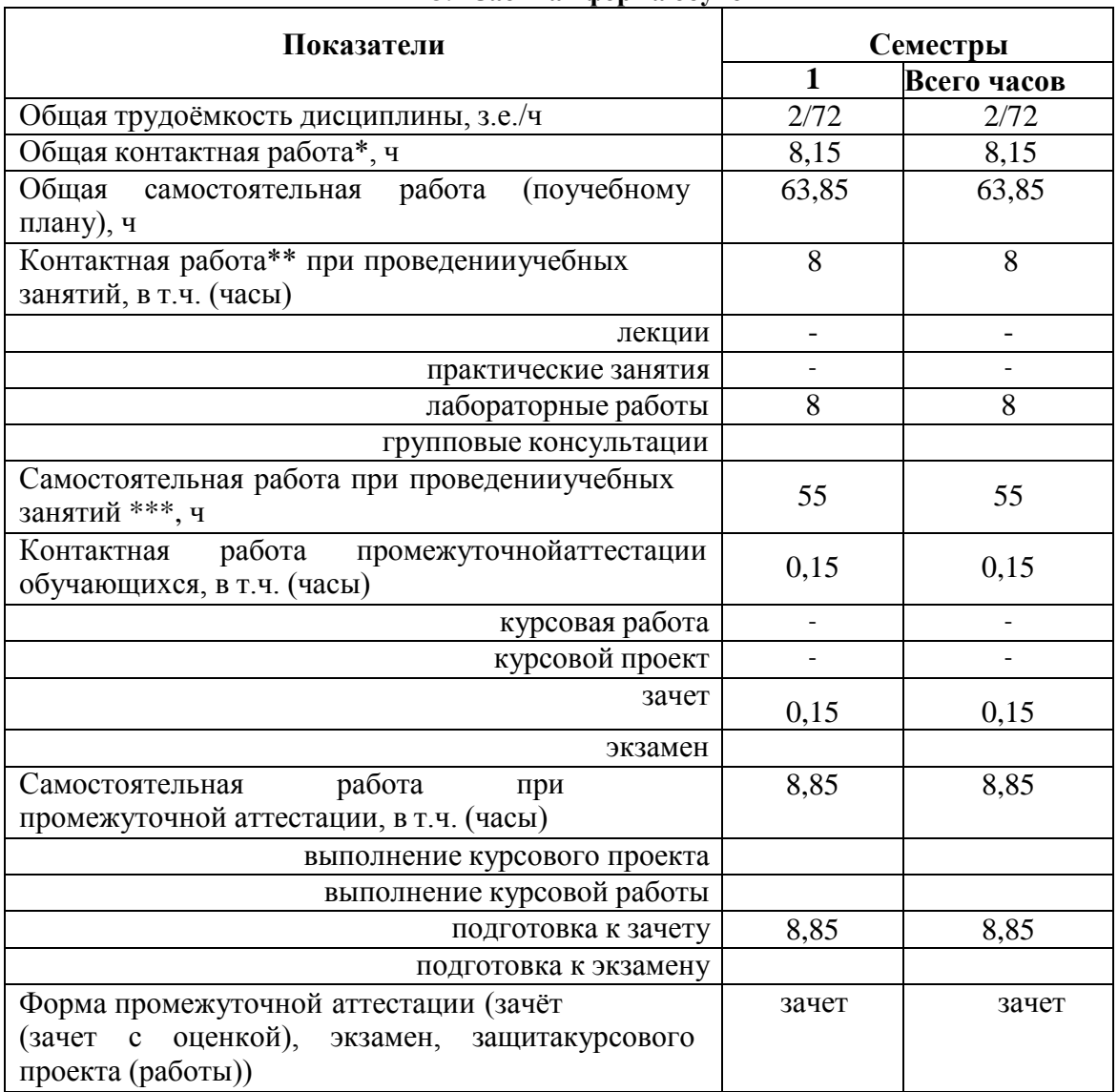

# **3.2 Заочная форма обучения**

 $\mathsf{r}$ 

#### **4. Содержание дисциплины**

#### **4.1. Содержание дисциплины в разрезе разделов и подразделов.**

## *Раздел 1.* **Введение. Предмет и задачи инженерной графики. Материалы, принадлежности, инструменты для ручного черчения.**

*Подраздел 1.1.* Введение. Предмет и задачи инженерной графики. Составляющие дисциплины. Связь с другими научными дисциплинами

*Подраздел 1.2.* Применяемые материалы и Принадлежности **:**чертежная бумага (ватман), миллиметровая бумага, аэрофотоснимки, тушь, краски, растровые изображения. Технические свойства, номенклатура, проверка качества, хранение, использование, линейки, различного вида, треугольники, трафареты, карандаши и перья, кисти и др.

*Подраздел 1.3.* Инструменты**:** циркуль-измеритель, кронциркули, рейсфедеры, рапидографы, линеры и др. Устройство, обращение, правила работы и ухода. Организация рабочего места.

#### *Раздел 2.* **Овладение приемами и навыками черчения карандашом и тушью.**

*Подраздел 2.1.*Основные и вспомогательные работы. Построение рамок, прямых и наклонных сеток для вычерчивания условных знаков и шрифтов. Техника работы карандашом: с применением линейки, треугольники, способом наращивания штриха от руки. Глазомерное распределение элементов чертежа.

*Подраздел 2.2.* Особенности работы тушью, черчение рапидографом, рейсфедером. Проведение прямых и кривых линий от руки способом наращивания. Шкала толщин, применяемая в землеустройстве. Точность построения элементов чертежей. Техника черчения на фотоматериалах, кальках, пластиках.

Исправление погрешностей вычерчивания.

## *Раздел 3.* **Шрифты, применяемые для оформления кадастровой документации***.***.**

*Подраздел 3.1.* Понятие, назначение, классификация, графические элементы шрифтов. Методика и последовательность ручного вычерчивания. Применение переводных изображений и трафаретов.

*Подраздел 3.2.* Стандартный, рубленый остовный, топографический полужирный шрифты. Картографический курсив( остовный и наливной).Выбор шрифтов в зависимости от назначения надписи на графических документах.

### *Раздел 4.* **Условные знаки для топокарт.**

*Подраздел 4.1.* Понятие об условных знаках (кодах) планов и карт. Характеристика топографических условных знаков по начертанию и элементам содержания карт.

*Подраздел 4.2.* Классификация условных знаков: масштабные, контурные, внемасштабные, площадные, штриховые, фоновые, шрифтовые, комбинированные. Знаки рельефа и гидрографии.

*Подраздел 4.3.* Условные знаки для топопланов масштабов 1:500 -1:5000 и карт масштабов 1:10 000,1:25 000.

### *Раздел 5.* **Техника окрашивания планов, проектов и карт.**

*Подраздел 5.1.* Шкала цветовых тонов, применяемая в кадастре. Краски, используемые при окрашивании планов, проектов и карт. Подбор цветовых тонов, светлоты и насыщенности окрашиваемых поверхностей.

*Подраздел 5.2.* Способы и методы окрашивания: лессировка, послойная окраска, гипсометрическая. Механическое смешение. Техника окрашивания акварелью и тушью.

### *Раздел 6***. Графические пакеты и виды изображений.**

*Подраздел 6.1.* Сущность компьютерного черчения. Понятие о растровом и векторном изображении. Основные пакеты графических программ: Corel DRAW, Auto CAD и др. Общие сведения о программах. Меню, стандартная панель инструментов, панель атрибутов, окно диалога.

*Подраздел 6.2.* Устройства ввода и вывода графической информации: сканеры, принтеры, плоттеры. Их основные характеристики.

## *Раздел 7.* **Техника и приемы создания графических изображений на компьютере в Auto CAD.**

*Подраздел 7.1.* Изучение пользовательского интерфейса Auto CAD. Создание и рисование элементарных фигур и линий, используя инструменты графики. Создание объектов.

*Подраздел 7.2.* Команды рисования. Средства обеспечения точности. Редактирование объектов. Свойства объектов. Просмотр и редактирование свойств. Создание и редактирование текста. Палитры цветов и заливка объектов.

### **4.2. Распределение контактной и самостоятельной работы при подготовке к занятиям по подразделам**

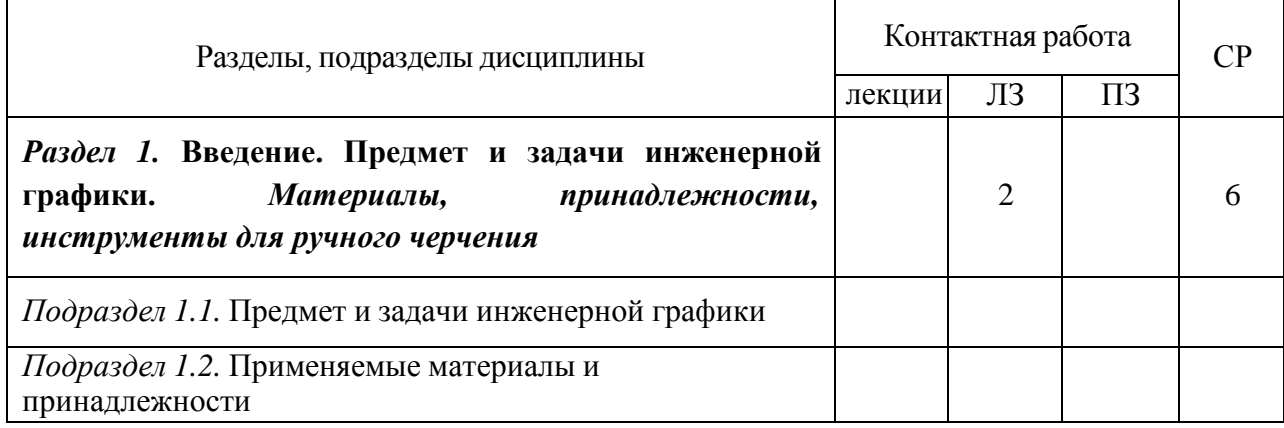

### 4.2.1. Очная форма обучения

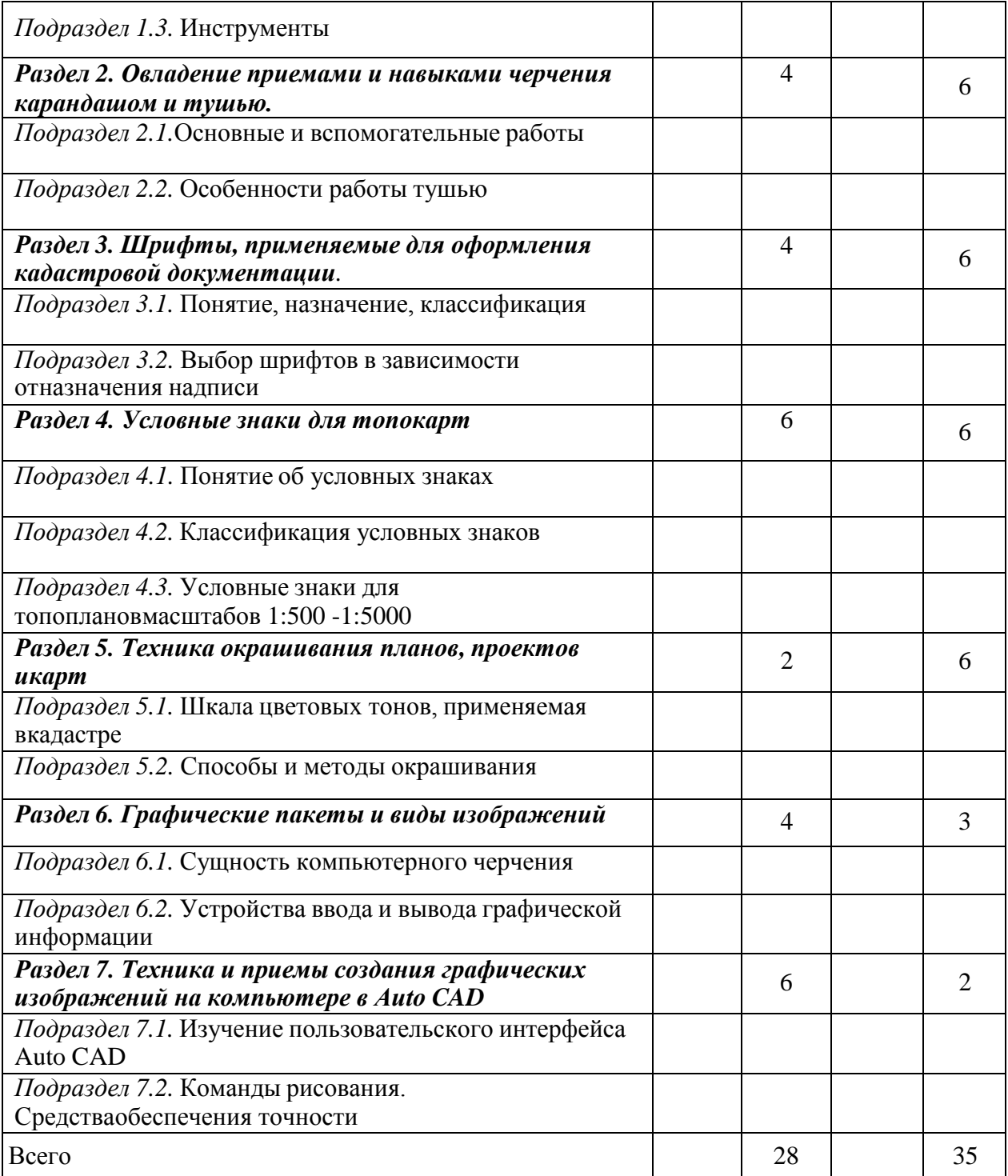

## 4.2.2. Заочная форма обучения

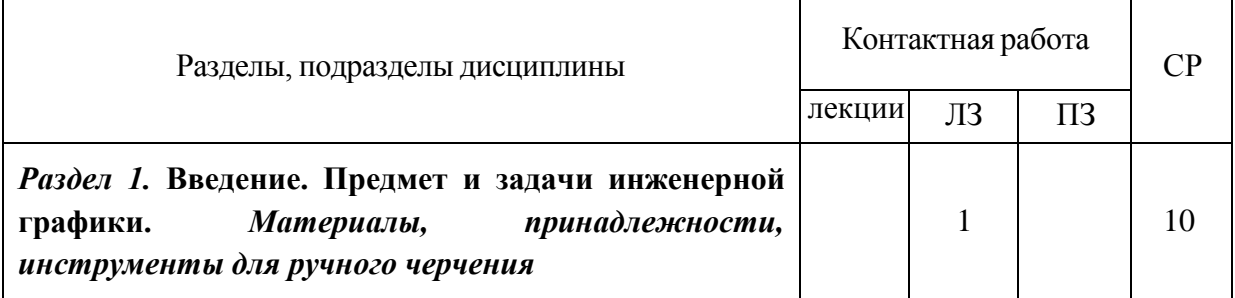

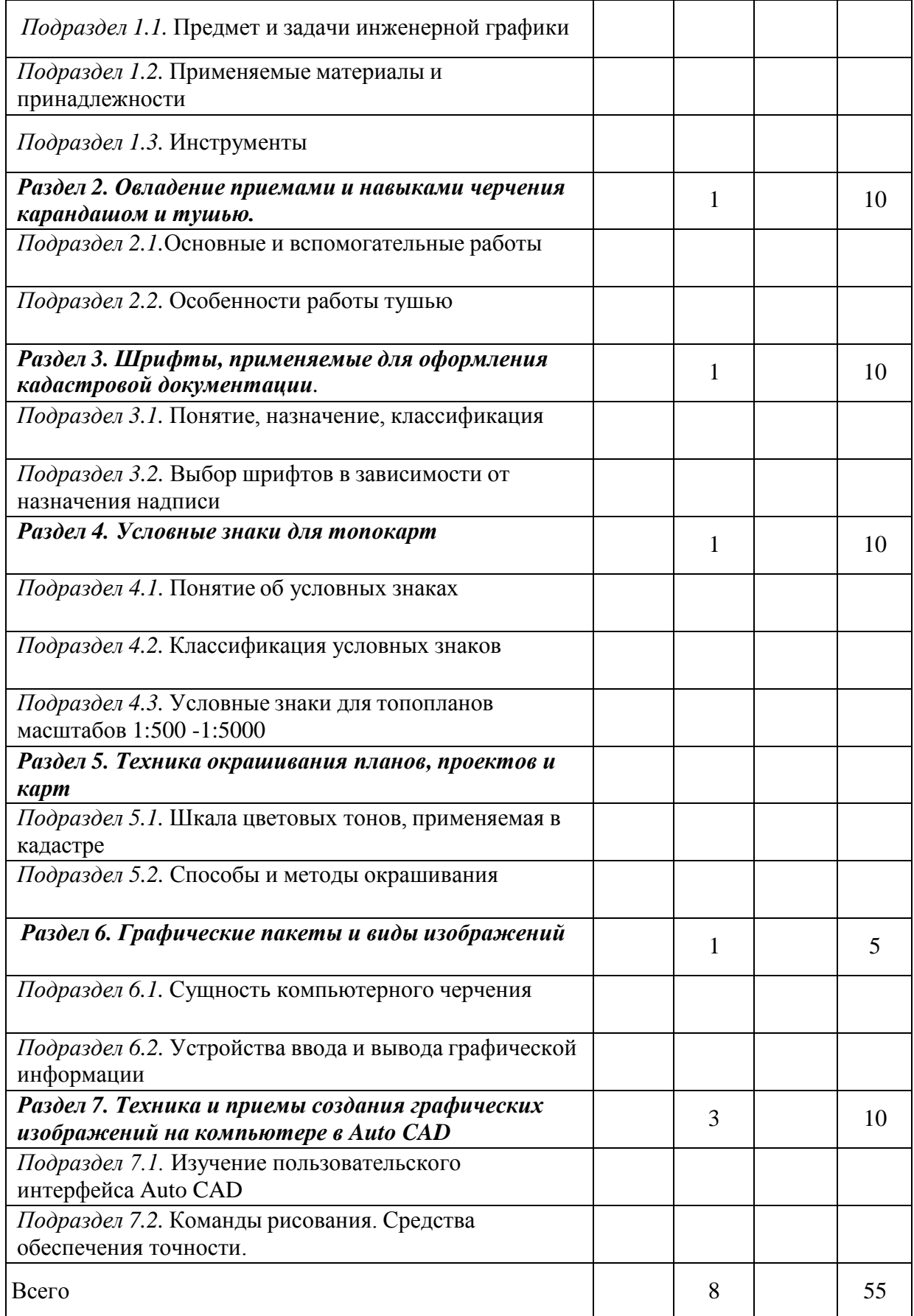

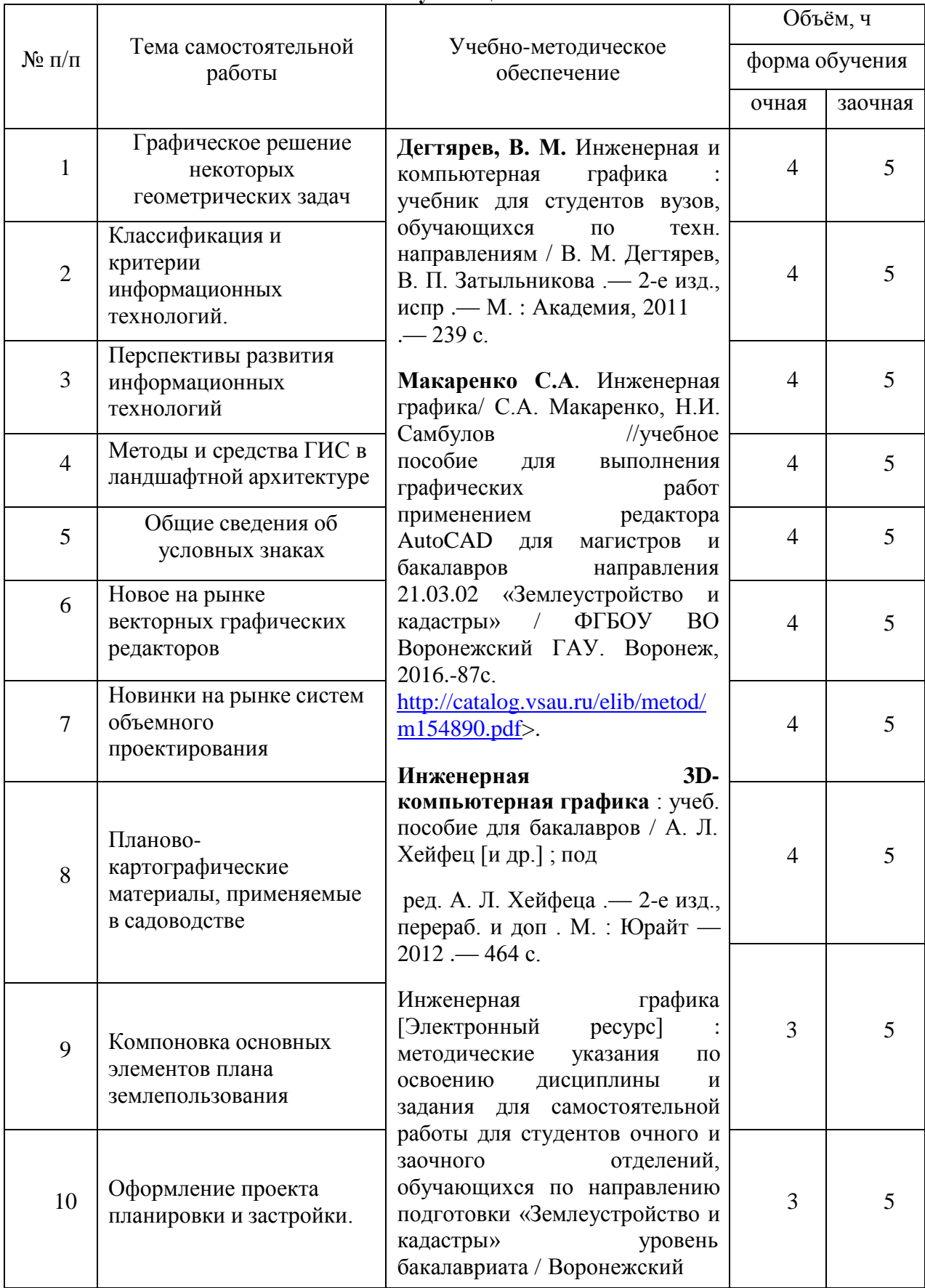

### **4.3. Перечень тем и учебно-методического обеспечения для самостоятельной работы обучающихся**

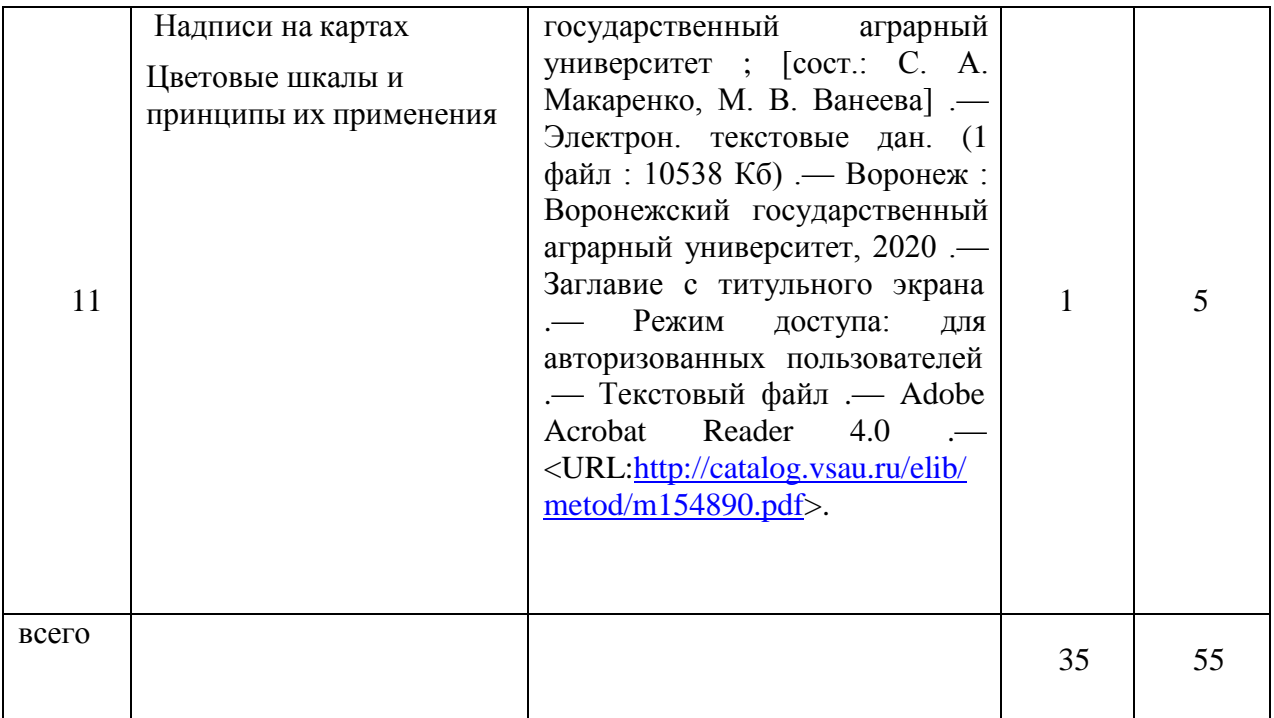

Организация самостоятельной работы по дисциплине осуществляется в соответствии с методическими указаниями:

**Инженерная графика** [Электронный ресурс] : методические указания по освоению дисциплины и задания для самостоятельной работы для студентов очного и заочного отделений, обучающихся по направлению подготовки «Землеустройство и кадастры» уровень бакалавриата / Воронежский государственный аграрный университет ; [сост.: С. А. Макаренко, М. В. Ванеева] .— Электрон. текстовые дан. (1 файл : 10538 Кб) .— Воронеж : Воронежский государственный аграрный университет, 2020 .— Заглавие с титульного экрана .— Режим доступа: для авторизованных пользователей .— Текстовый файл .— Adobe Acrobat Reader 4.0 .— <URL[:http://catalog.vsau.ru/elib/metod/m154890.pdf>](http://catalog.vsau.ru/elib/metod/m154890.pdf).

Макаренко, Светлана [Александровна.](http://catalog.vsau.ru/cgi-bin/zgate?ACTION=follow&SESSION_ID=22323&TERM=%D0%9C%D0%B0%D0%BA%D0%B0%D1%80%D0%B5%D0%BD%D0%BA%D0%BE%2C%20%D0%A1%D0%B2%D0%B5%D1%82%D0%BB%D0%B0%D0%BD%D0%B0%20%D0%90%D0%BB%D0%B5%D0%BA%D1%81%D0%B0%D0%BD%D0%B4%D1%80%D0%BE%D0%B2%D0%BD%D0%B0%5B1%2C1004%2C4%2C101%5D&LANG=rus)

**Инженерная графика** : учебное пособие для выполнения графических работ с применением редактора AutoCAD для магистров и бакалавров направления 21.03.02 "Землеустройство и кадастры" / С. А. Макаренко, Н. И. Самбулов ; Воронежский государственный аграрный университет .— Воронеж : Воронежский государственный аграрный университет, 2016 .— 88 с. : ил. — Библиогр.: с. 53-55 .— <URL[:http://catalog.vsau.ru/elib/books/b114346.pdf>](http://catalog.vsau.ru/elib/books/b114346.pdf).

## **5. Фонд оценочных средств для проведения промежуточной аттестации и текущего контроля**

*(необходимо раскрыть порядок формирования компетенций в разрезе индикаторов их достижения по подразделам содержания дисциплины).*

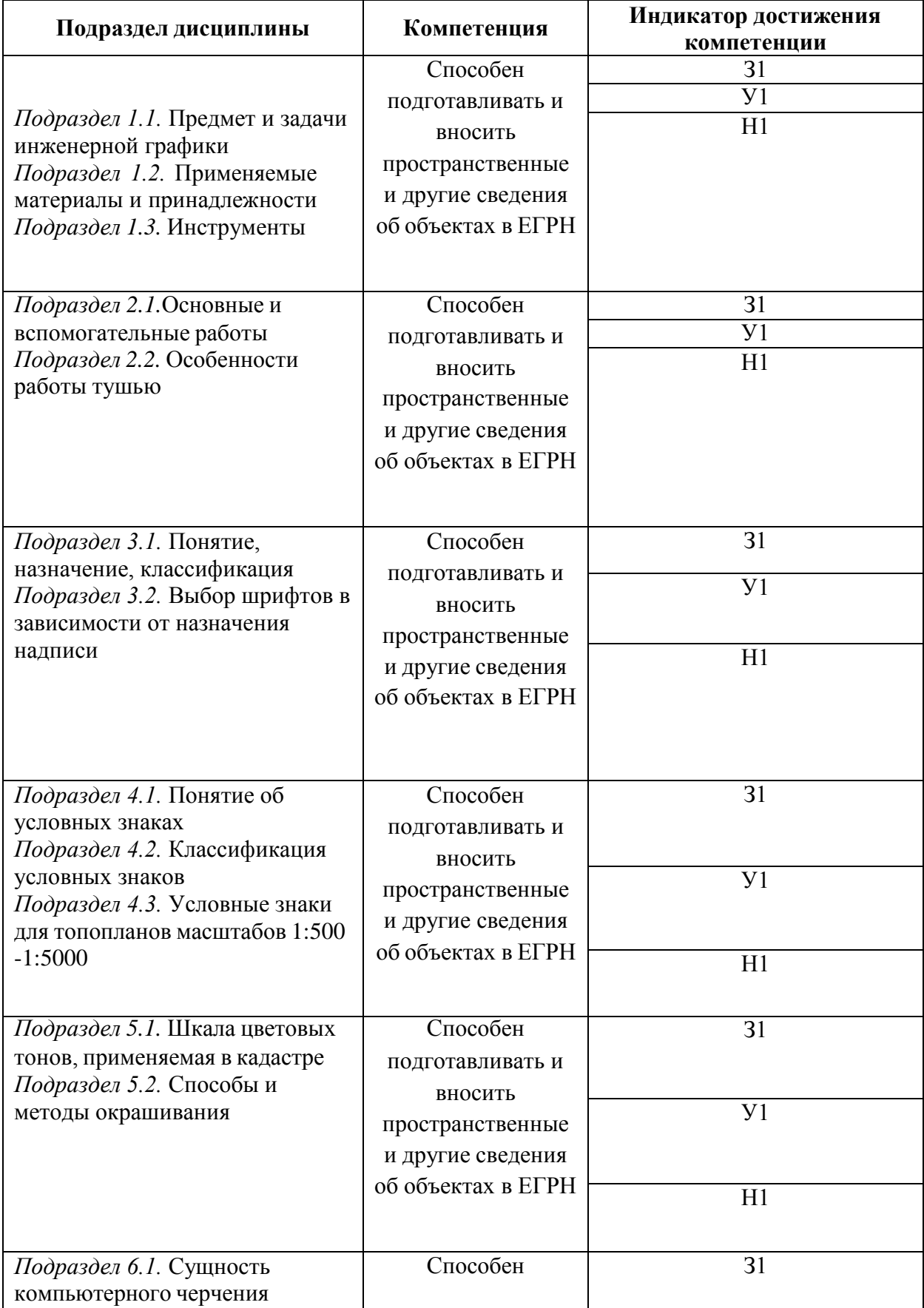

## **5.1. Этапы формирования компетенций**

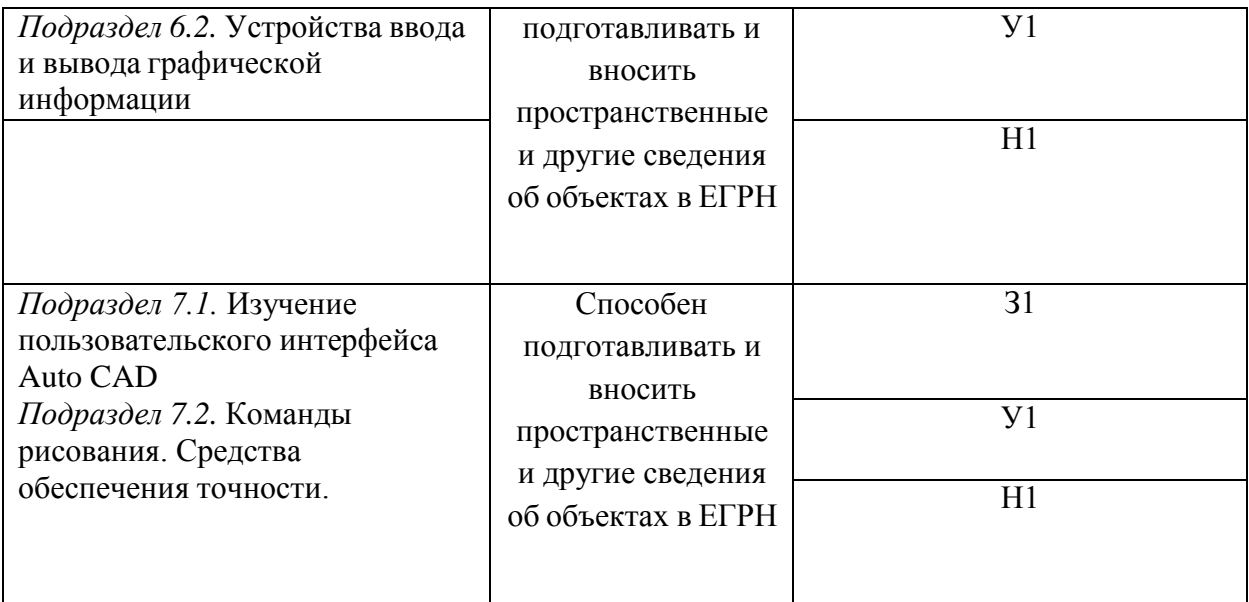

## **5.2. Шкалы и критерии оценивания достижения компетенций**

### **5.2.1. Шкалы оценивания достижения компетенций**

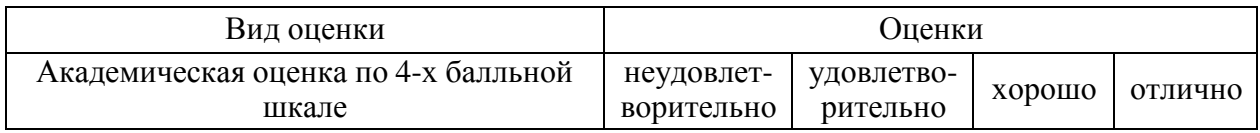

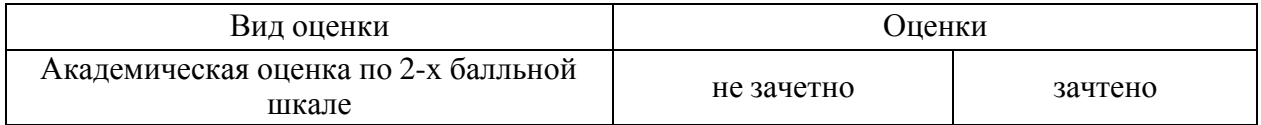

## **5.2.2. Критерии оценивания достижения компетенций**

## Критерии оценки на зачете

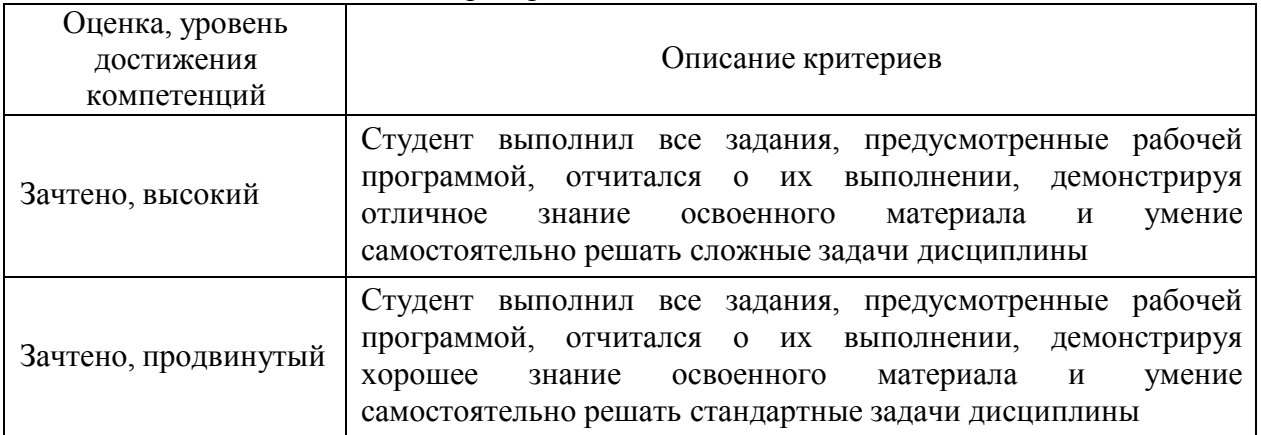

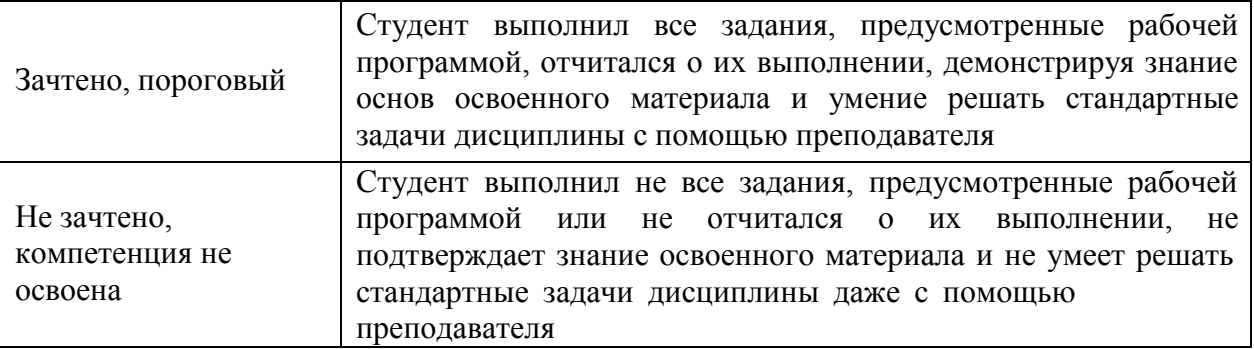

## Критерии оценки тестов

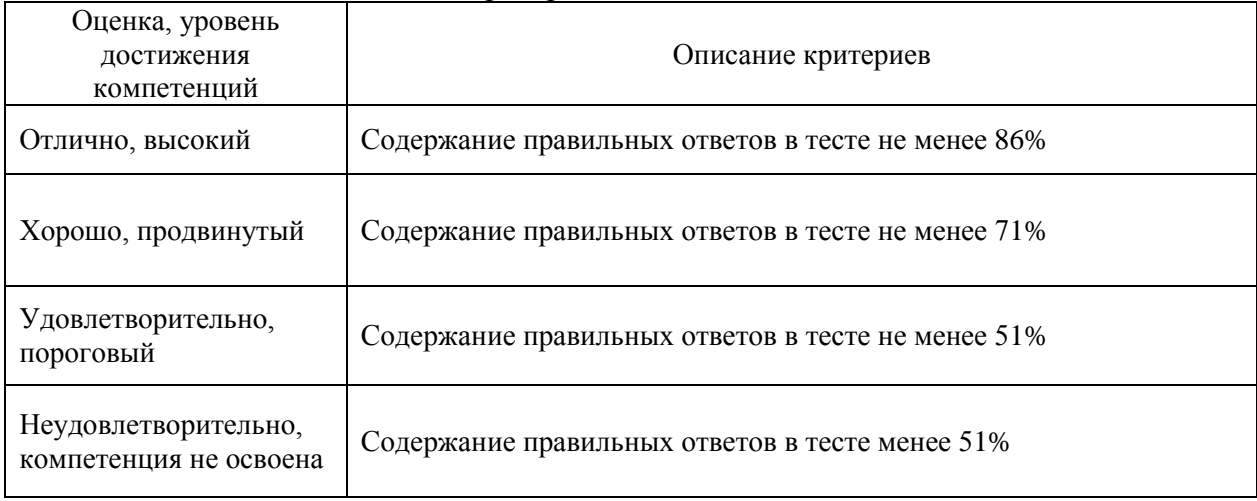

# Критерии оценки контрольных (КР) и расчетно-графических работ (РГР)

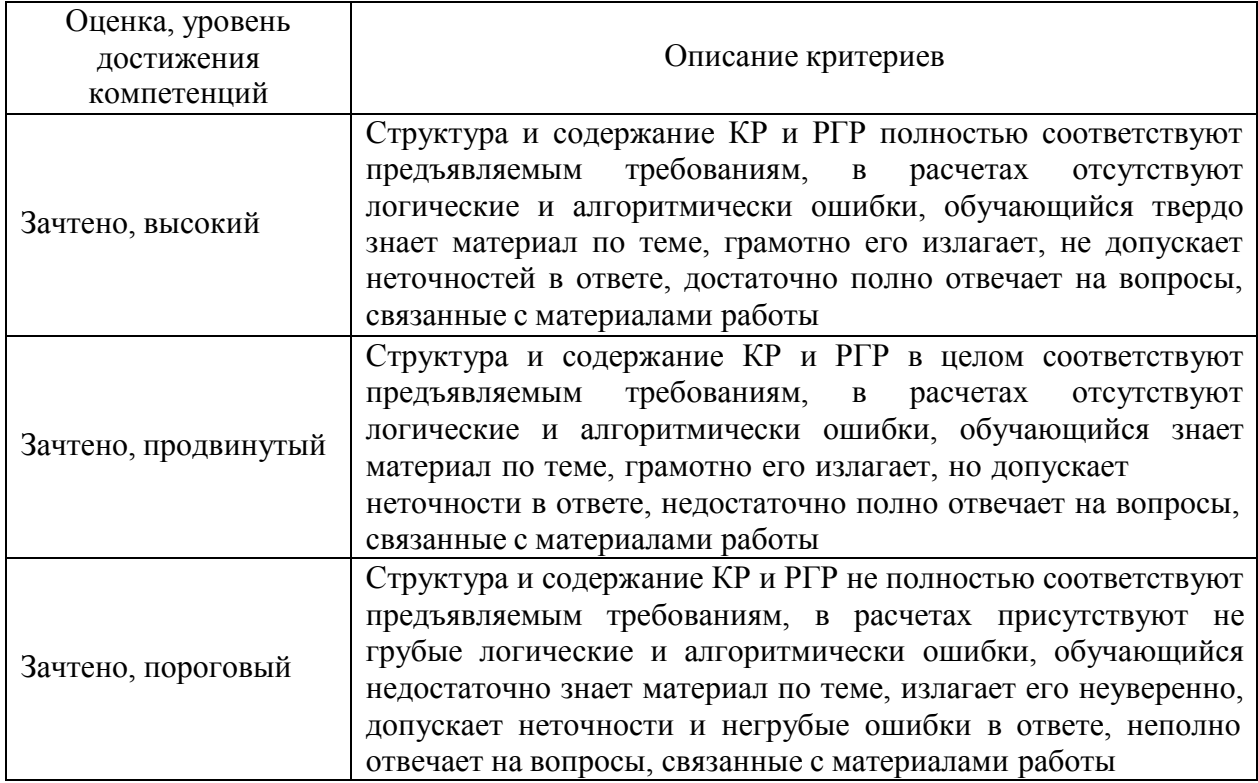

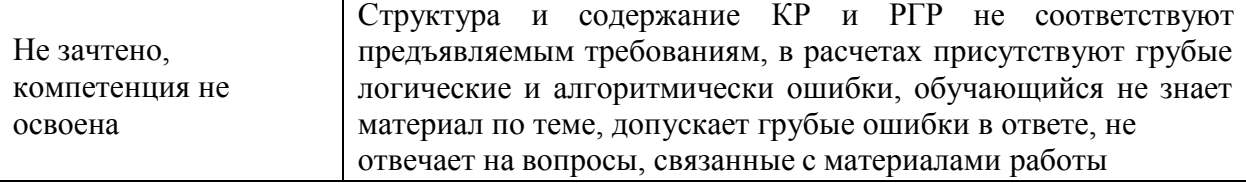

### Критерии оценки устного опроса

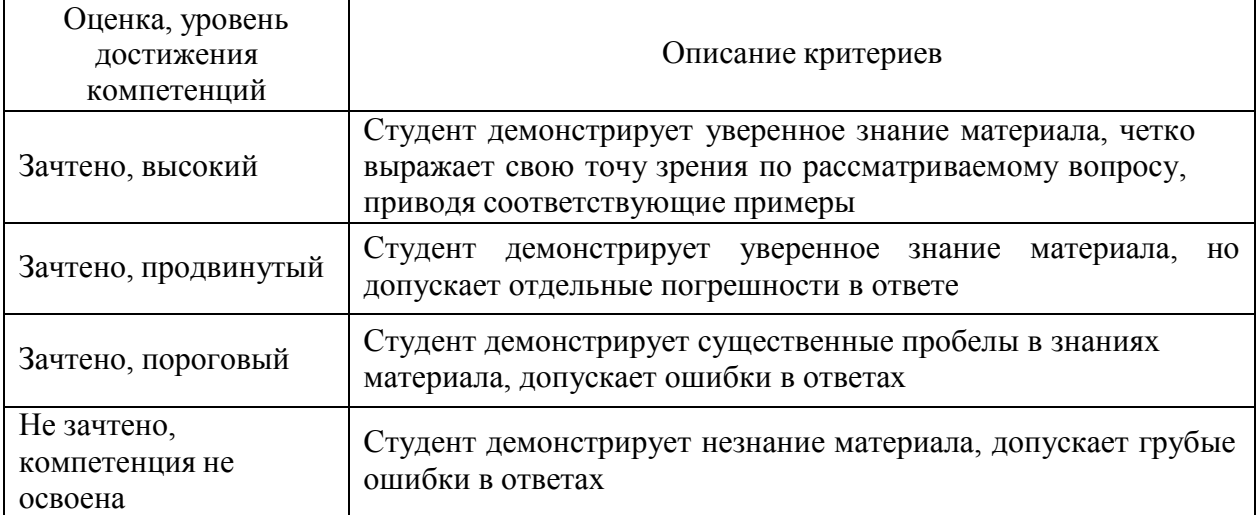

#### Критерии оценки решения задач

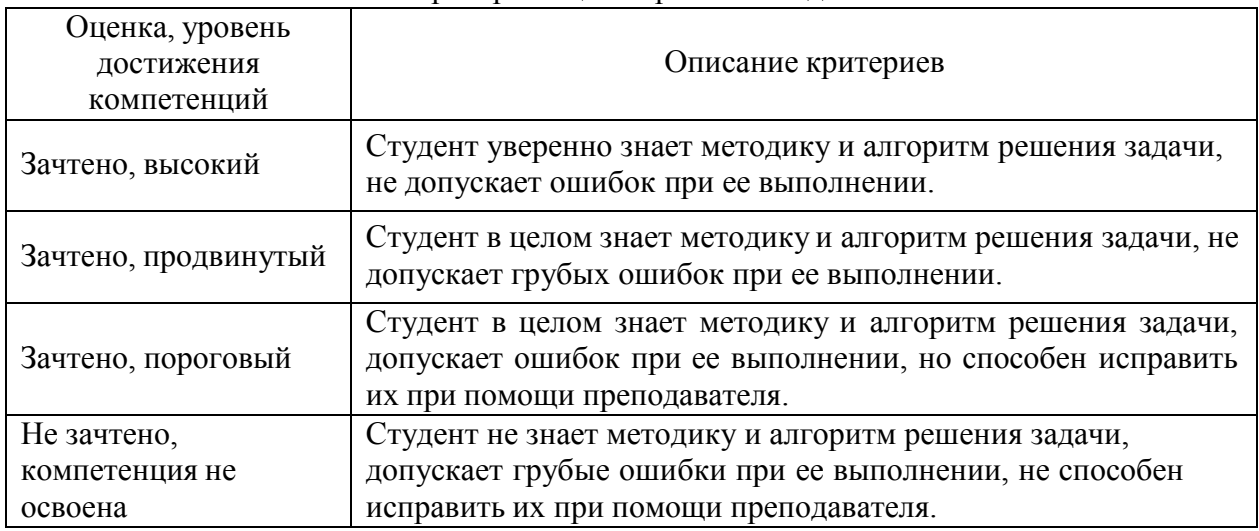

### **5.3. Материалы для оценки достижения компетенций**

*(по каждой форме текущего контроля и промежуточной аттестации необходимо привести перечень вопросов или задач, используемых для оценивания результатов освоения компетенций, с указанием конкретных индикаторов и компетенций).*

### **5.3.1. Оценочные материалы промежуточной аттестации**

- **5.3.1.1. Вопросы к экзамену** *«Не предусмотрен»*
- **5.3.1.2. Задачи к экзамену** *«Не предусмотрен»*
- **5.3.1.3. Вопросы к зачету с оценкой** *«Не предусмотрен»*

## **№ Содержание Компетенция ИДК** *1* 1. Что является предметом изучения дисциплины «Инженерная графика»? 2. Основные задачи предмета и методы изучения. Связь с другими дисциплинами. 3. Применяемые чертежные инструменты, материалы, принадлежности. 4. Правила оформления графических материалов. 5. Основные приемы работы с графическим редактором Auto CAD. 6. Что называется графической точностью чертежа? 7. Что такое масштаб? Виды масштабов. 8. Типы линий. Шкала линий. Для чего в топографии применяют шкалу линий? 9. Как правильно вычертить прямые линии различной толщины? 10. Какой способ применяют при вычерчивании плавных кривых линий? В чем суть способа наращивания штриха? 11. Для каких работ используют рейсфедер? Опишите устройство рейсфедера и правила работы с ним. 12. Какие шрифты применяются в топографическом черчении? 13. Перечислите требования, предъявляемые к шрифтам при оформлении топографических планов и карт. 14. Назовите основные параметры, характеризующие шрифты. 15. Из каких основных элементов состоят буквы шрифта? 16. Каковы особенности выполнения прописных и строчных букв стандартного шрифта? 17. Область применения стандартного шрифта. 18. Основные параметры курсивного шрифта. Особенности вычерчивания элементов курсивного шрифта. 19. Назовите основные параметры и особенности вычерчивания Рубленого остовного шрифта. 20. Назовите основные параметры топографического *ПК-1 З1 У1 Н1*

### **5.3.1.4. Вопросы к зачету**

полужирного шрифта.

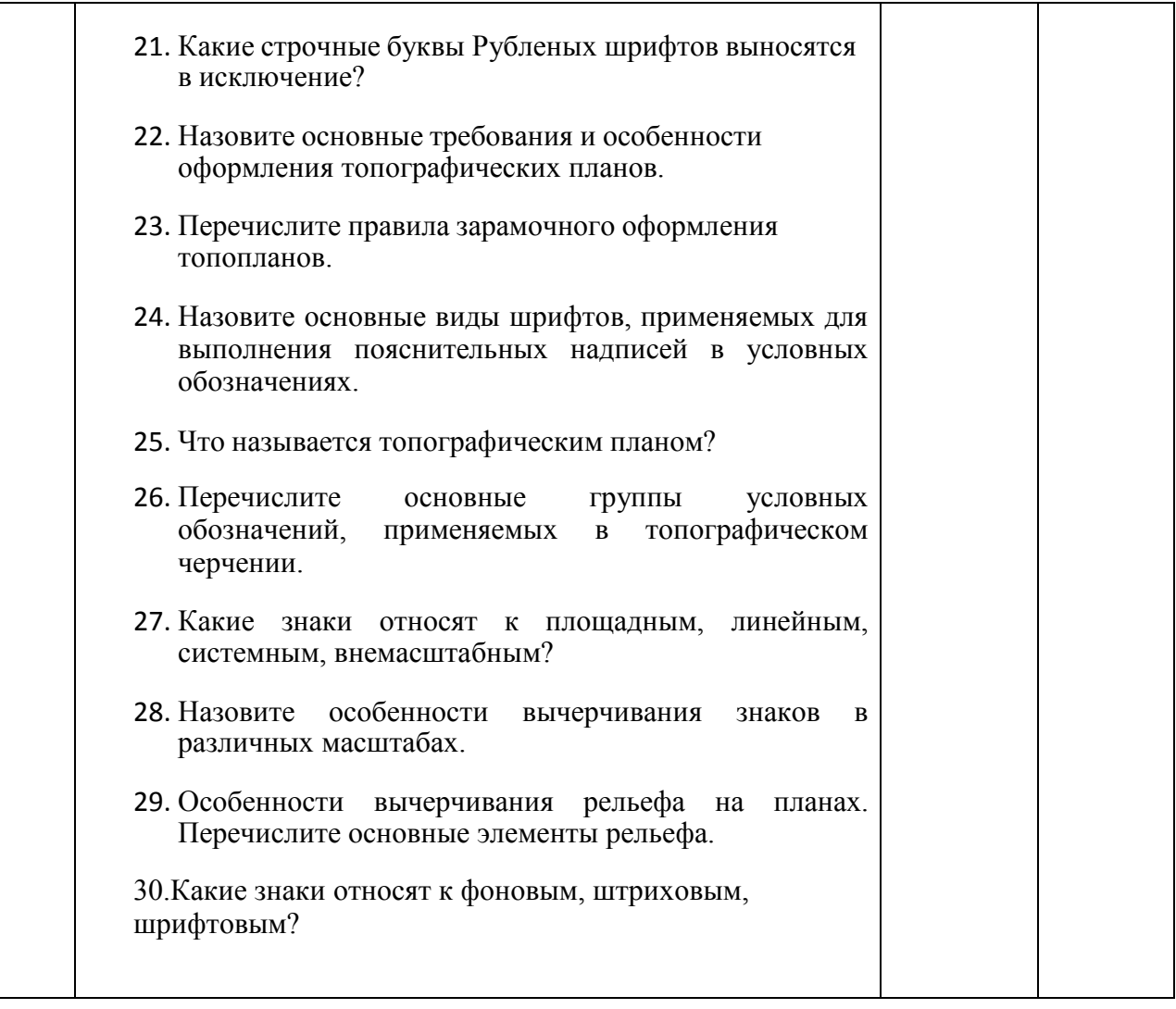

**5.3.1.5. Перечень тем курсовых проектов** *«Не предусмотрен»* **5.3.1.6. Вопросы к защите курсового проекта** *«Не предусмотрен»*

## **5.3.2. Оценочные материалы текущего контроля**

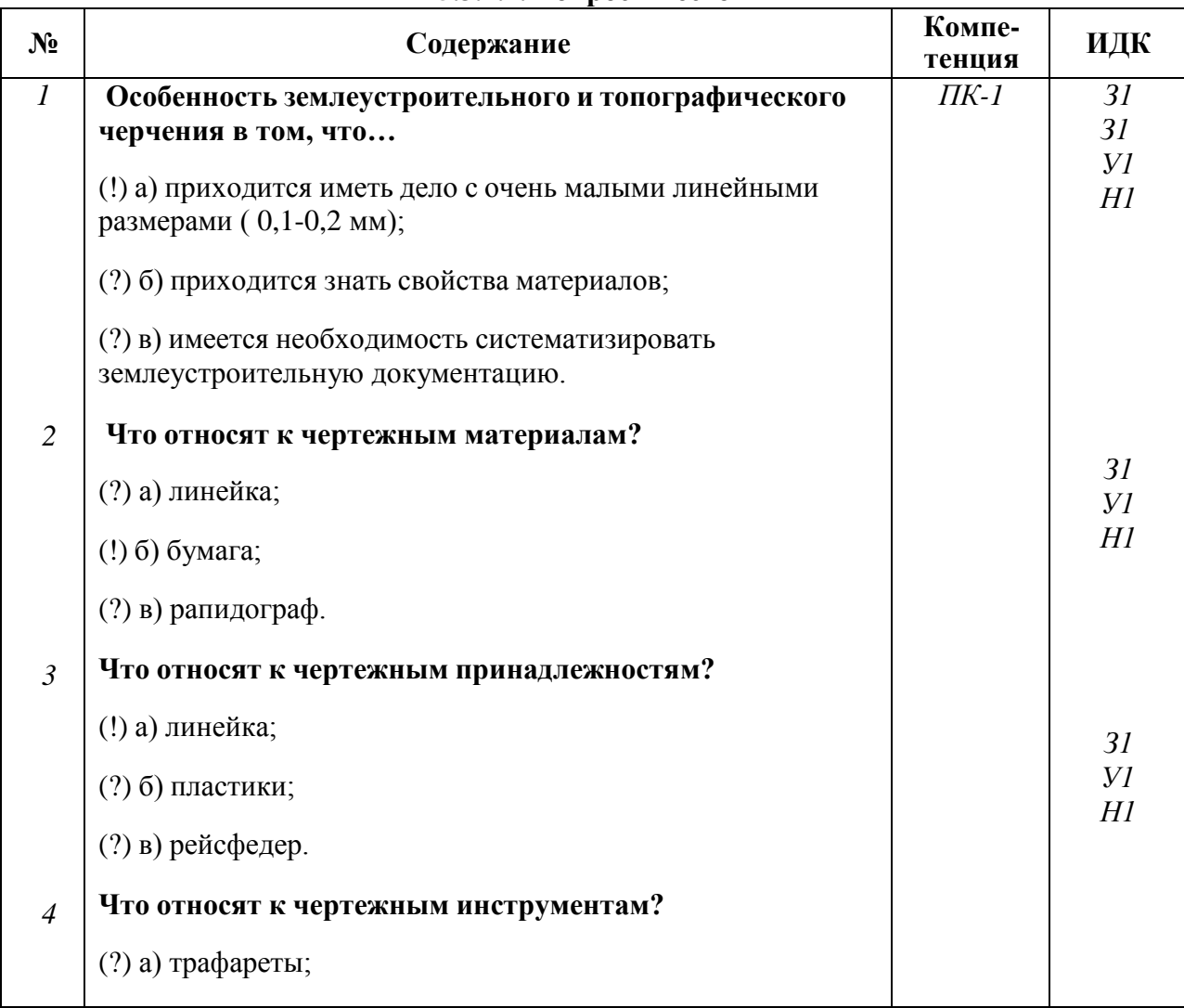

## **5.3.2.1. Вопросы тестов**

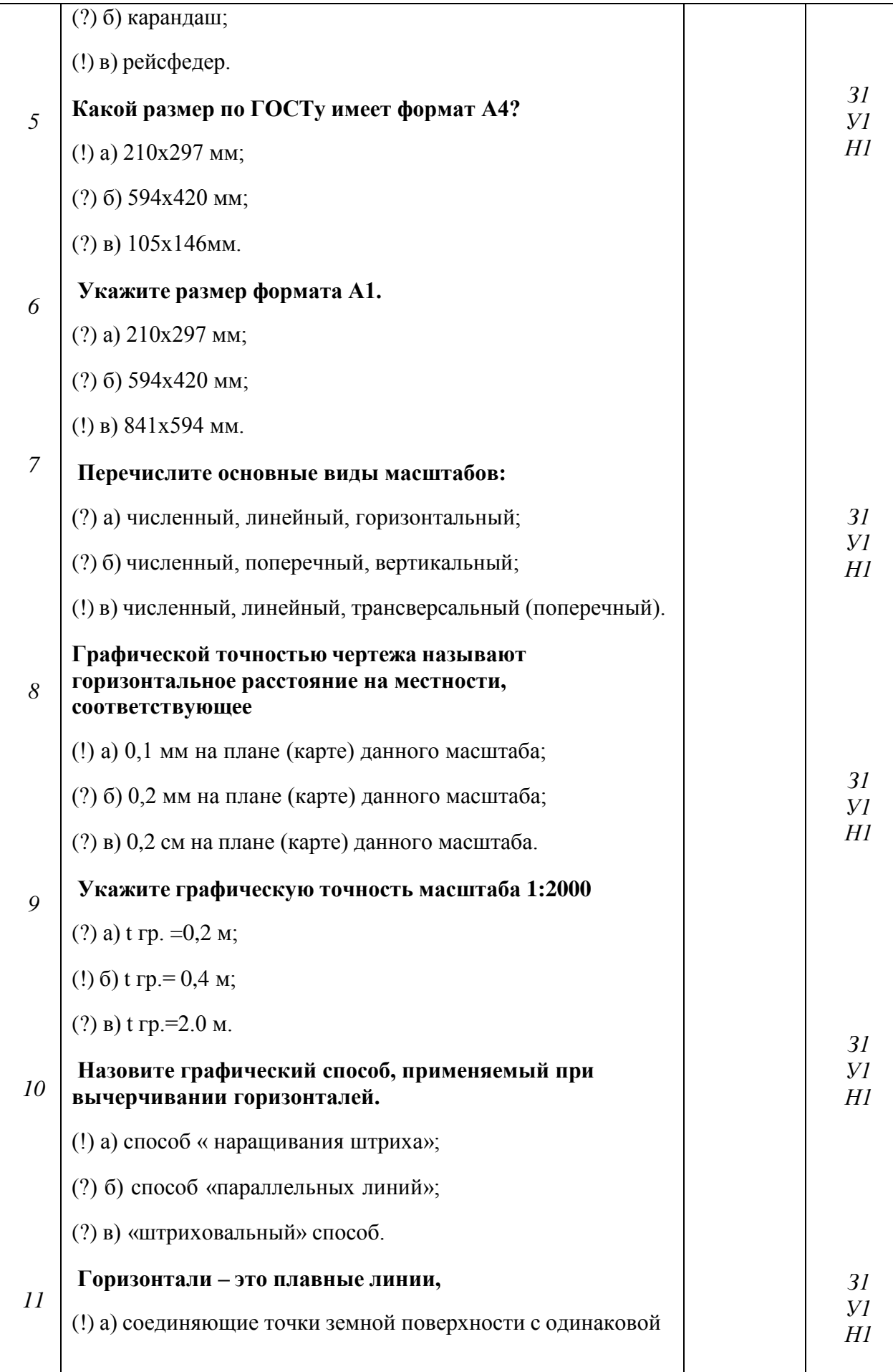

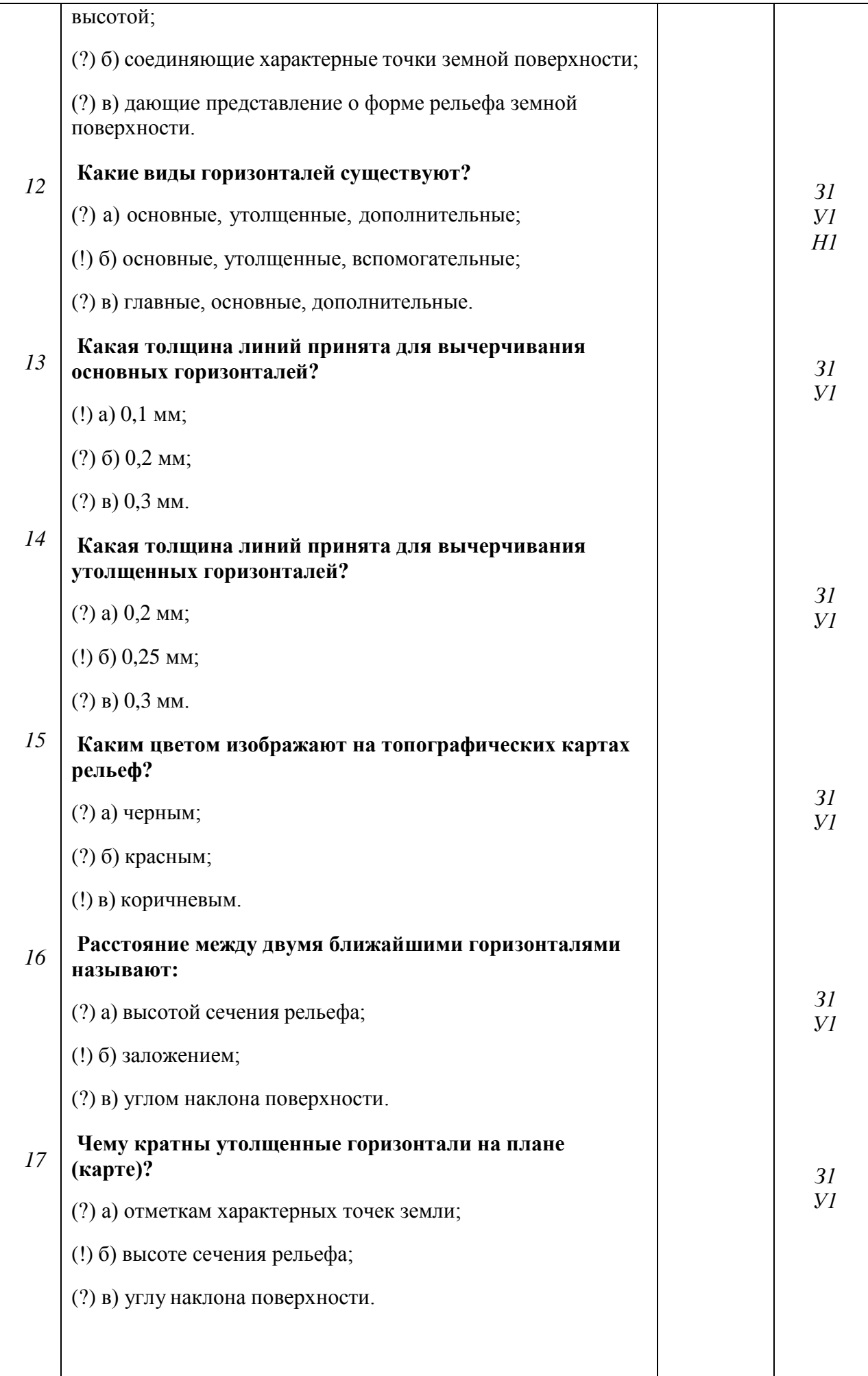

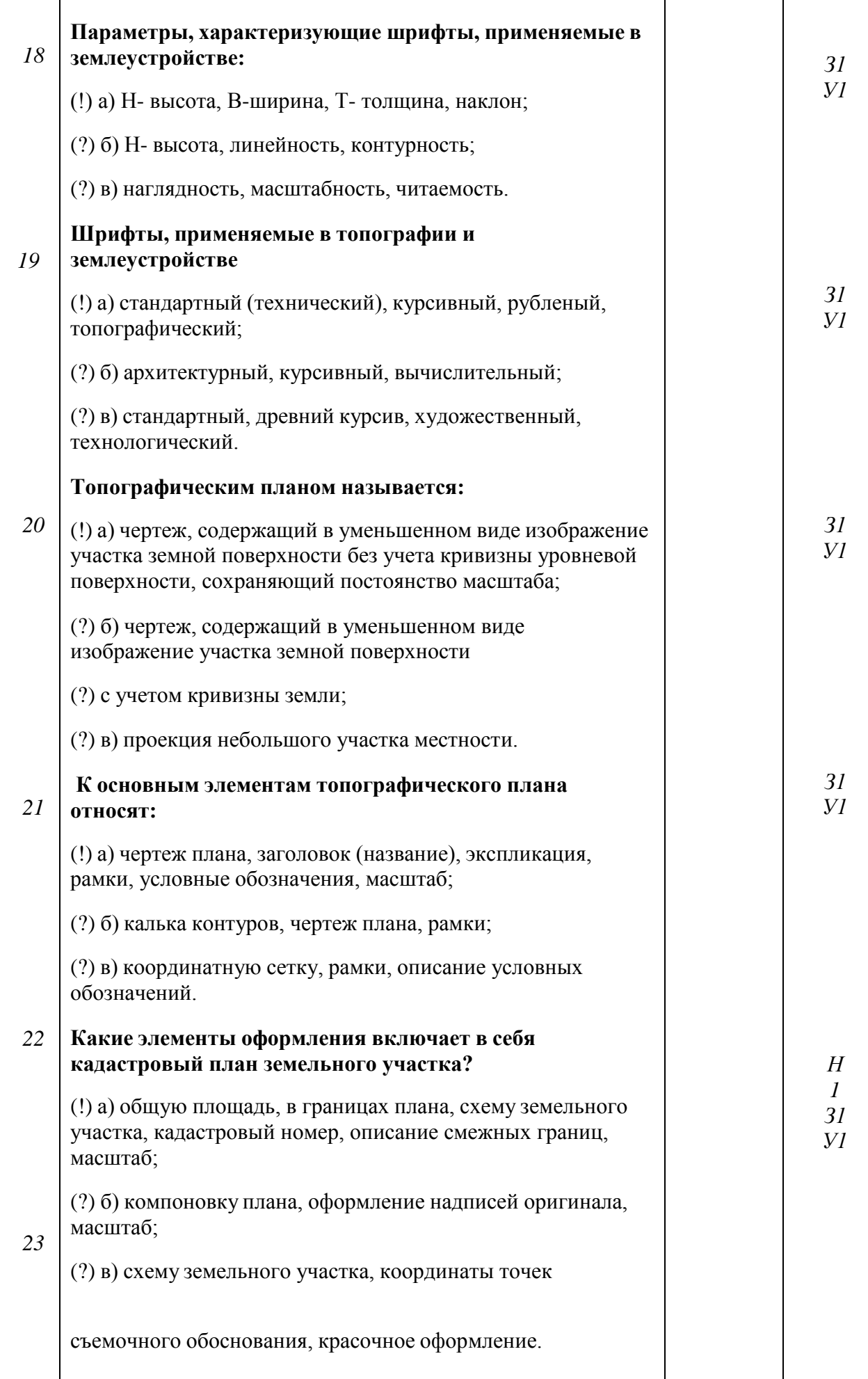

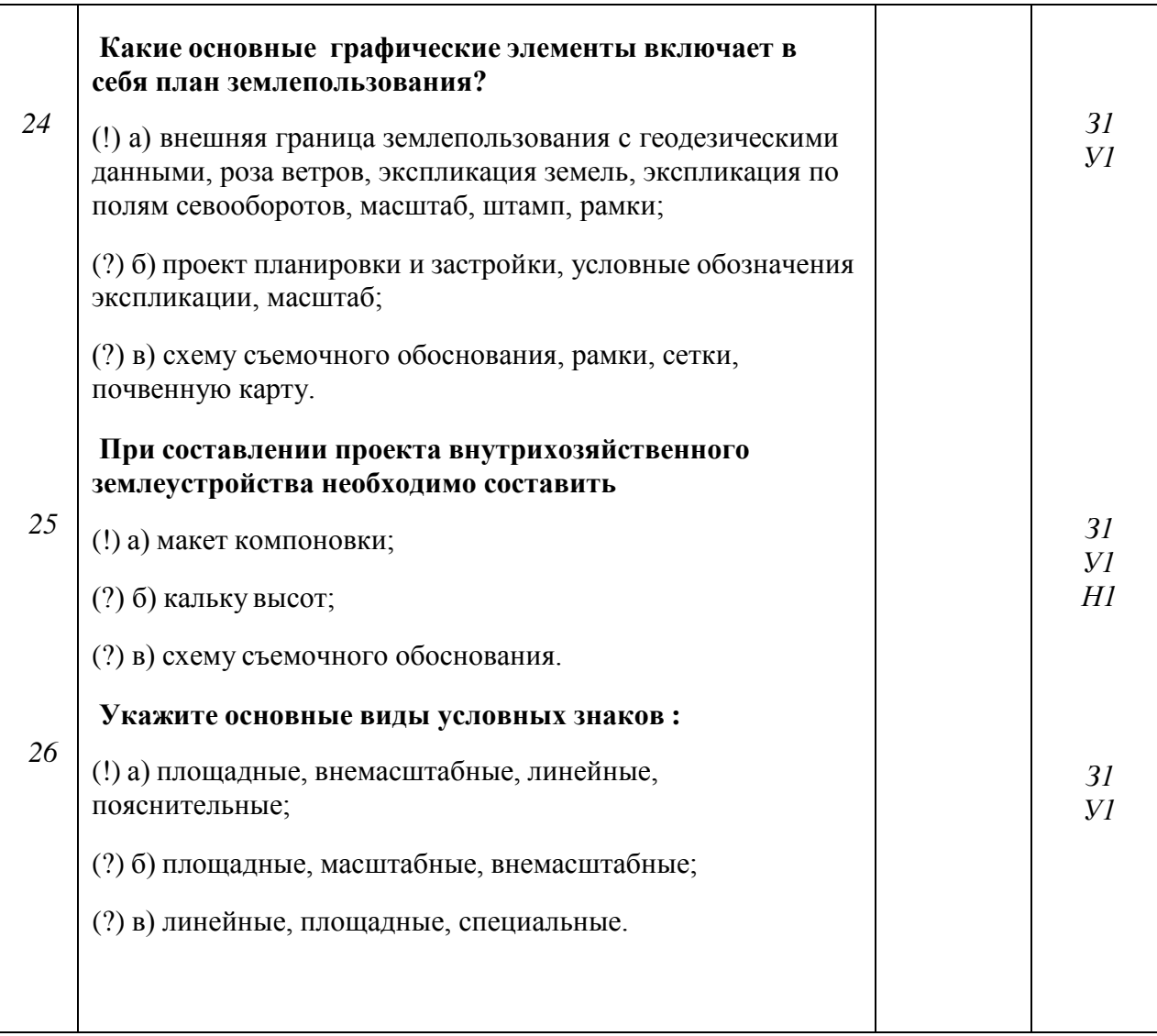

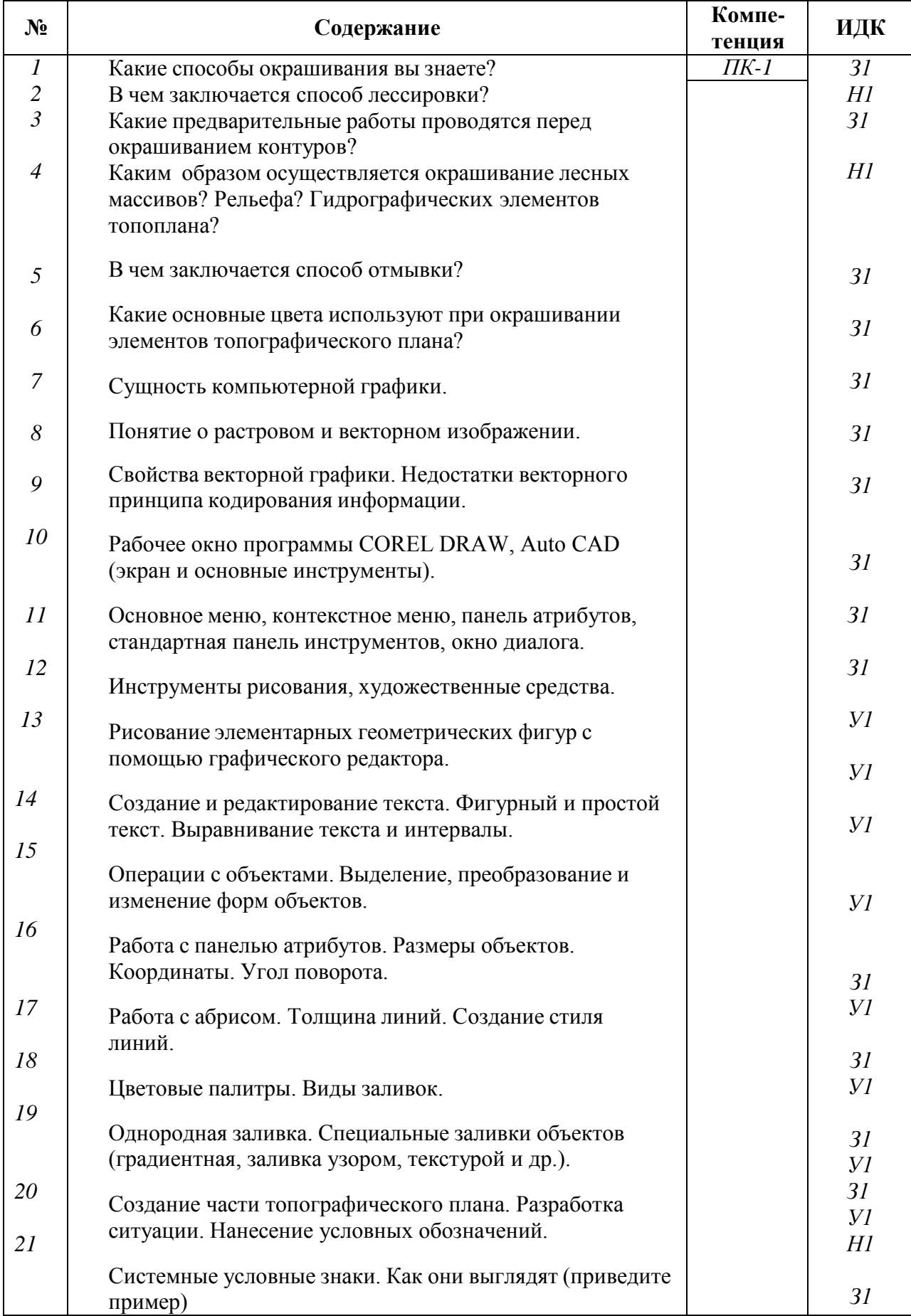

## **5.3.2.2. Вопросы для устного опроса**

## **5.3.2.3. Задачи для проверки умений и навыков**

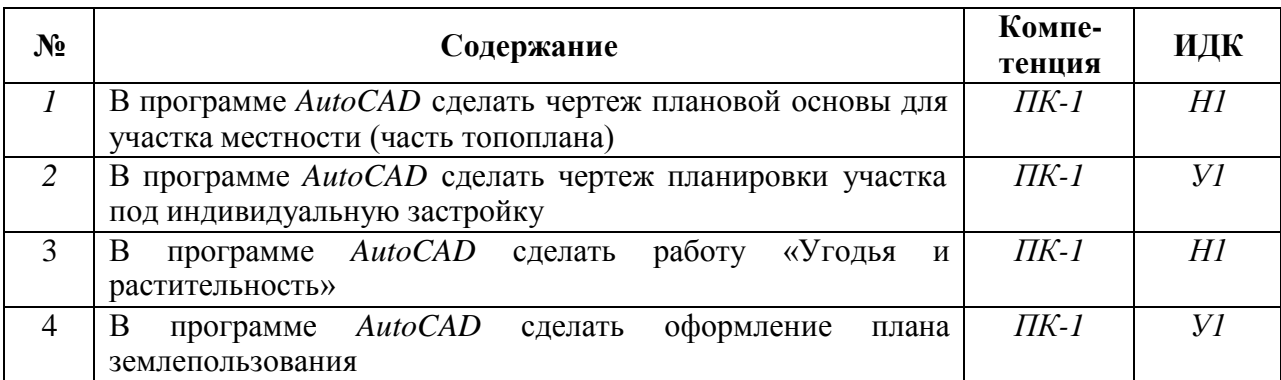

### *5.3.2.4.* **Перечень тем рефератов, контрольных, расчетно-графических работ** *«Не предусмотрены»*

### *5.3.2.5.* **Вопросы для контрольной (расчетно-графической) работы** *«Не предусмотрены»*

### **5.4. Система оценивания достижения компетенций**

### **5.4.1. Оценка достижения компетенций в ходе промежуточной аттестации**

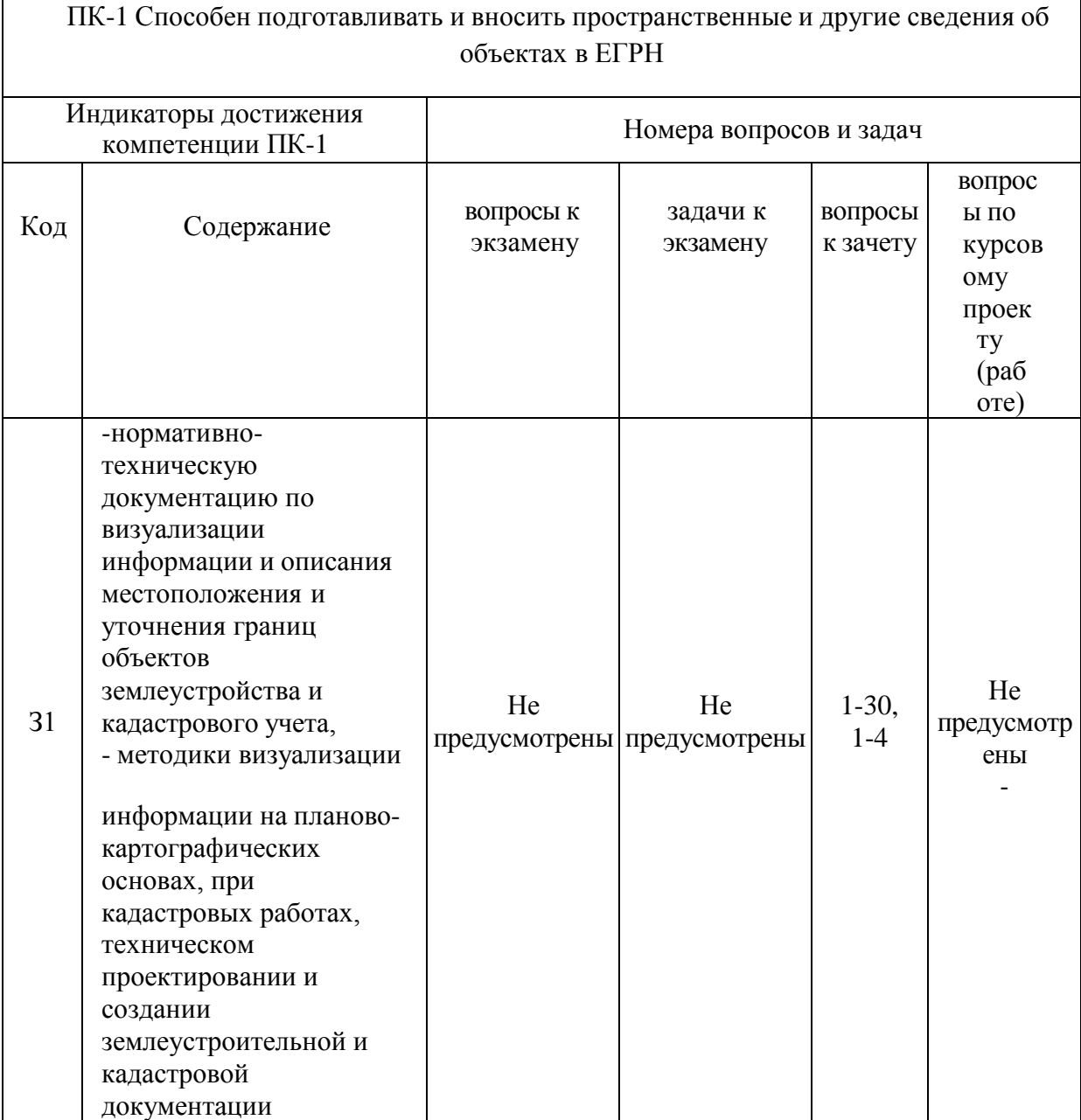

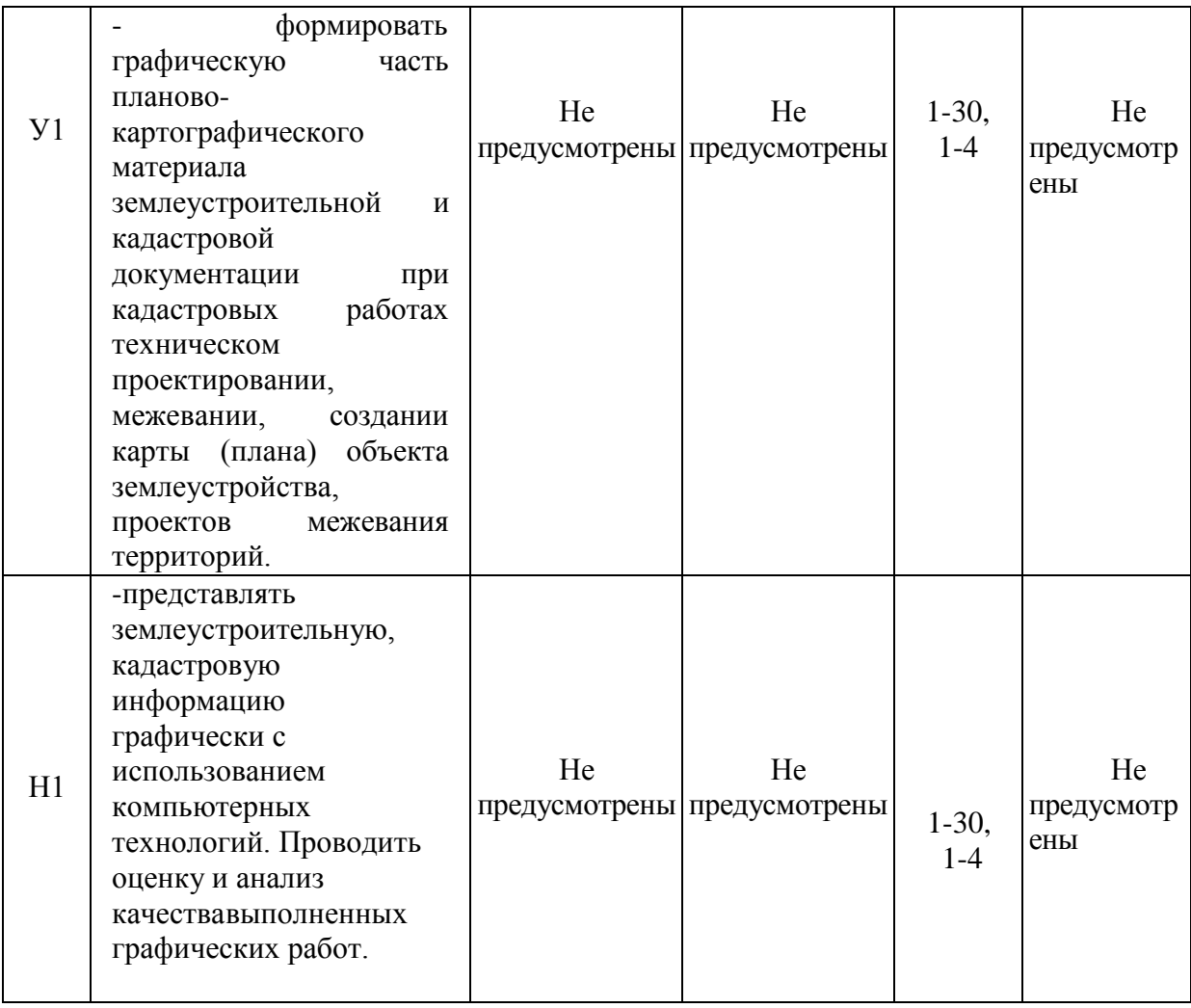

## **5.4.2. Оценка достижения компетенций в ходе текущего контроля**

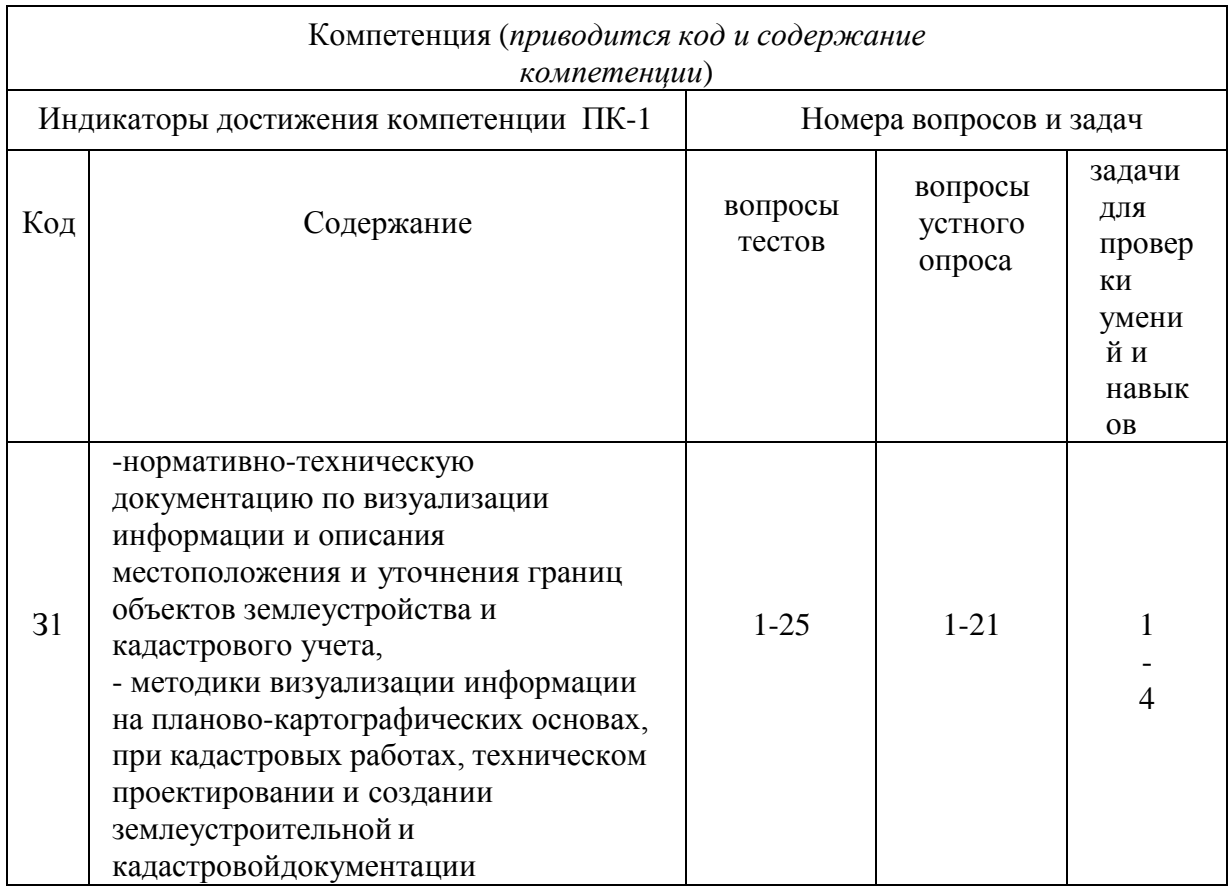

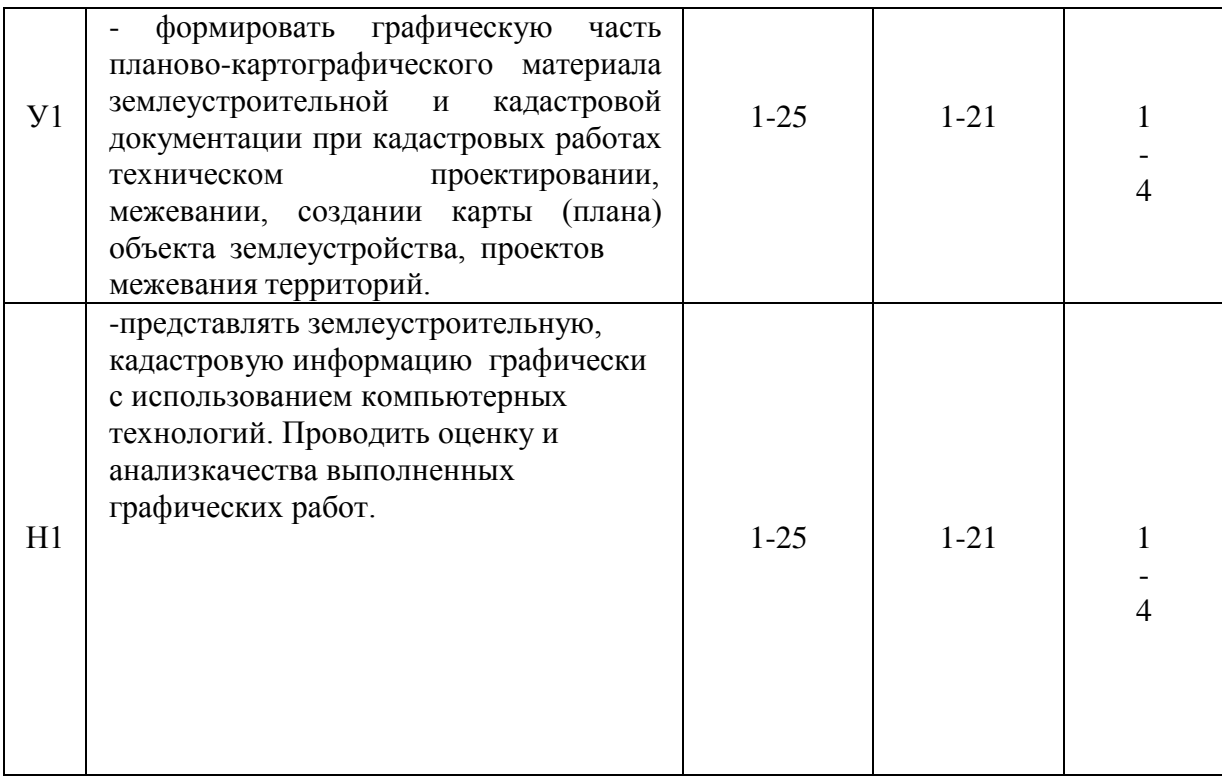

## **6. Учебно-методическое обеспечение дисциплины**

# **6.1. Рекомендуемая литература**

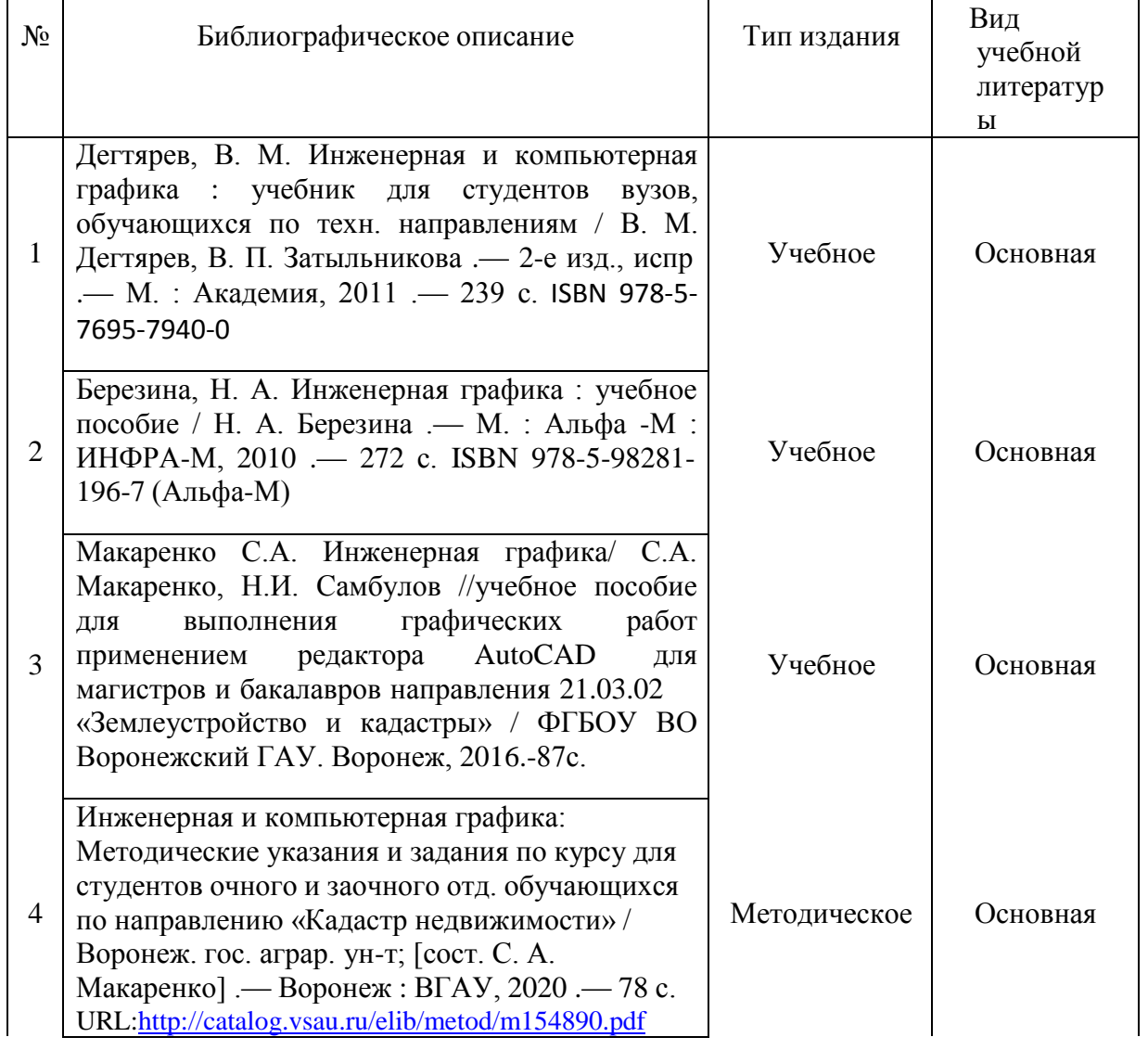

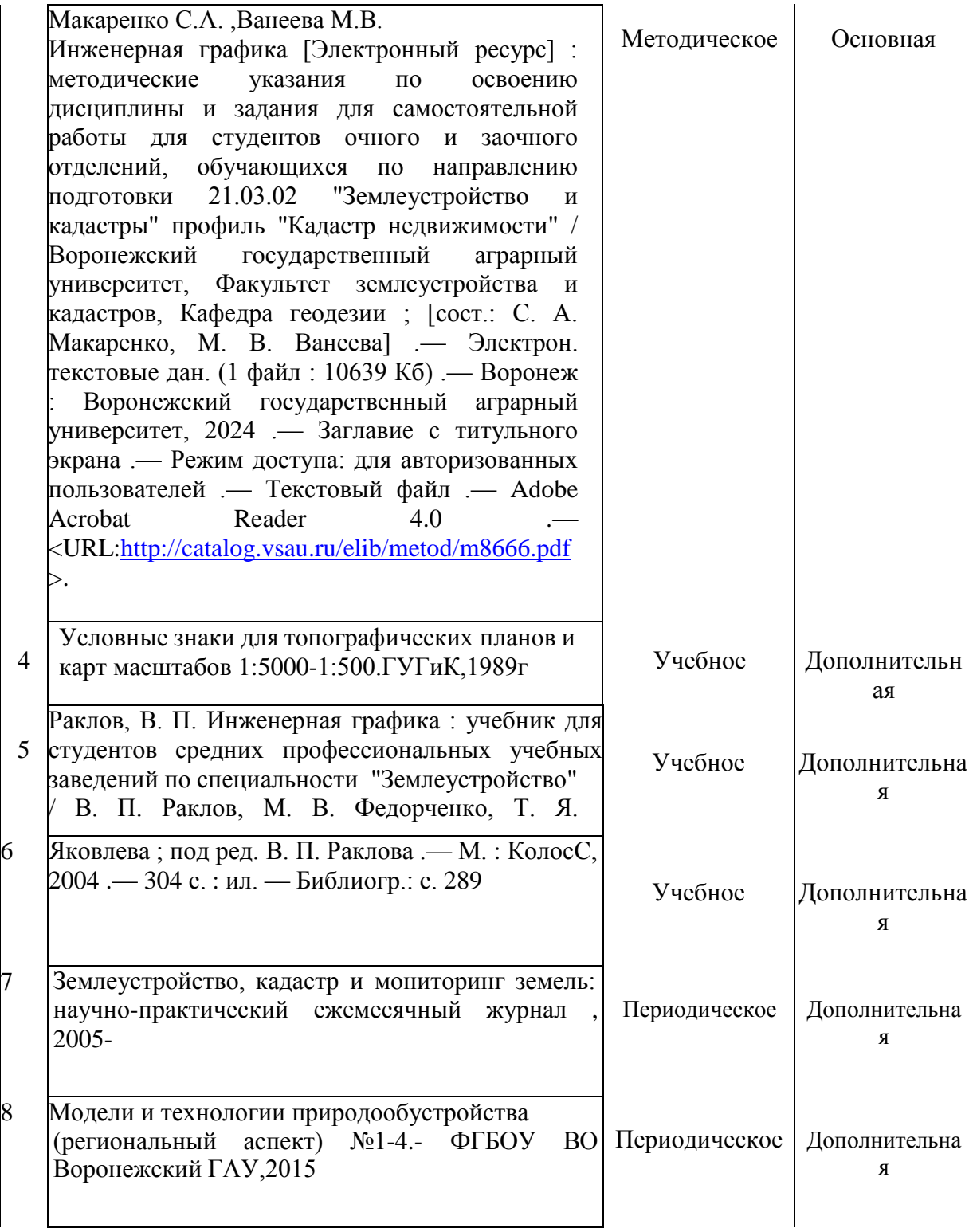

### **6.2. Ресурсы сети Интернет 6.2.1. Электронные библиотечные системы**

![](_page_27_Picture_345.jpeg)

![](_page_28_Picture_388.jpeg)

## **6.2.2. Профессиональные базы данных и информационные системы**

![](_page_28_Picture_389.jpeg)

## **6.2.3. Сайты и информационные порталы**

![](_page_28_Picture_390.jpeg)

![](_page_29_Picture_312.jpeg)

# **7. Материально-техническое и программное обеспечение дисциплины**

## **7.1. Помещения для ведения образовательного процесса и оборудование 7.1.1. Для контактной работы**

![](_page_29_Picture_313.jpeg)

![](_page_30_Picture_350.jpeg)

# **7.2.Программное обеспечение**

![](_page_30_Picture_351.jpeg)

![](_page_30_Picture_352.jpeg)

![](_page_31_Picture_305.jpeg)

# **7.2.2. Специализированное программное обеспечение**

![](_page_31_Picture_306.jpeg)

## **8. Междисциплинарные связи**

![](_page_32_Picture_77.jpeg)

### **Лист периодических проверок рабочей программы и информация о внесенных изменениях**

![](_page_33_Picture_65.jpeg)